*/J /J /*

NASA Technical Memorandum 107290

# Micromechanics Analysis Code (MAC) User Guide: Version 2.0

T.E. Wilt *The University of Akron Akron, Ohio*

and

S.M. Arnold *Lewis Research Center Cleveland, Ohio*

August 1996

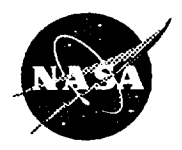

**National** Aeronautics and Space Administration

**Trade names or manufacture\_' names are used in this s\_rt for identification only. This usage does not cmstitute an official** \_ either expressed **or implied, by the National Aeronautics and Space Adminis'u'afion.**

 $\hat{\mathcal{L}}$ 

 $\sim$ 

# **M** icromechanics **A** nalysis **C** ode (MAC) User Guide: Version 2.0

**Developed by:**

**T. E.** Wilt The **University of Akron Department of** Civil **Engineering**

**S. M. Arnold National Aeronautics and Space Administration Lewis Research Center**

## **1.0 Introduction**

**The ability to accurately predict the thermomechanical deformation response of advanced composite materials continues to play an important role in the development of these strategic materials. Analytical models that predict the effective behavior of composites are used not only by engineers performing structural analysis of large-scale composite** components **but also by material scientists in developing new material systems. For an analytical** model **to fulfill these two distinct functions it must be based on a** micromechanics **approach which utilizes physically based deformation and life** constitutive models **and allows one to generate the average (macro) response of a composite material given the properties of the individual** constituents **and their geometric** arrangement. **Only then** can **such a model be used by a material scientist to investigate the effect of different deformation mechanisms on the overall response of the composite in order to identify** the **appropriate constituents for a given** application. **However, if a micromechanical** model **is to be used in a large-scale structural analysis it must be 1) computationally efficient, 2)** able **to generate accurate displacement and** stress **fields at both the macro and the micro level and 3)** be **compatible with the finite element method. Additionally, new advancements in processing and** fabrication **techniques now make it possible to engineer the architectures of these advanced composite systems. Full** utilization **of these emerging manufacturing capabilities require the development of a computationally efficient micromechanics analysis tool capable of accurately predicting the effect of microstructural details on the internal and macroscopic behavior of composites. The** above **mentioned computational efficiency is required since 1) the large number of parameters that must be varied in the course of engineering (or designing) composite materials,** and **2) the optimization of a material's microstructure will require the integration of the micromechanics model with optimization algorithms. From this perspective, analytical approaches that produce closed** form **expressions which describe** the **effect of a material\_ internal architecture on** the **overall material behavior are preferable to numerical methods such as the** finite **element or finite difference schemes.**

**A number of models presently exist that can** fulfill **some aspect of the aforementioned tasks. However, there** are **very few working models that are both computationaily efficient and sufficiently accurate at the micro-** as **well as the macro-level. One such micromechanics model with the potential of fulfilling both tasks is the method of cells [1] and its generalization [2].** The **comprehensive capabilities** and **efficiency of this method has been documented in references [4] and [5]. Consequently, the recently developed, computationally efficient** and **comprehensive micromechanics analysis code, MAC, who's predictive capability rests entirely upon the fully analytical micromechanics model, herein referred to as the generalized method of cells, GMC, [2** and **3] will now be described. MAC is a versatile** form **of research software that "drives" the double or triply periodic micromechanics constitutive models based upon GMC. GMC is capable of predicting the response of both continuous and discontinuous multi-phased composites with** an **arbitrary internal microstructure and reinforcement shape. GMC is** a **continuum based micromechanics model that provides closed-form expressions** for **the mac-**

 $\overline{2}$ 

**roscopic composite response in terms of the properties, size, shape, distribution, and response of the individual constituents or phases that make up the material. GMC also** utilizes **physically based viscoplastic deformation and life models** for **each constituent. Furthermore, expressions relating the internal stress** and **strain fields in the individual constituents in terms of the macroscopically applied stresses and strains are also available through strain or stress concentration** fac**tors. These expressions make possible the investigation of** failure **processes at the microscopic level** at **each step of** an applied **load history. Similarly, GMC provides the capability of studying the influence of bond strength at the fiber/matrix interface which recently has been shown to be** an **important damage mechanism.**

**MAC enhances the basic capabilities of QMC by providing a modular** frame**work wherein 1) various thermal, mechanical (stress or strain control) and thermomechanical load histories can be imposed, 2) different integration algorithms may be selected, 3)** a **variety of constituent constitutive models may be** utilized **and/or implemented and 4)** a **variety of fiber architectures may be easily accessed through their corresponding representative volume elements. Figure 1 illustrates the basic** flow **diagram** for **this modular** framework. **The capabilities** for **this version of MAC are discussed in section 2, whereas theoretical and background information on the basic capabilities** itemized above **is given in section 3. Section 4 describes how one might use MAC and will be the most referred to section in the entire manual. Finally, section 5 gives some insights into the** future **modifications planned** for **MAC.**

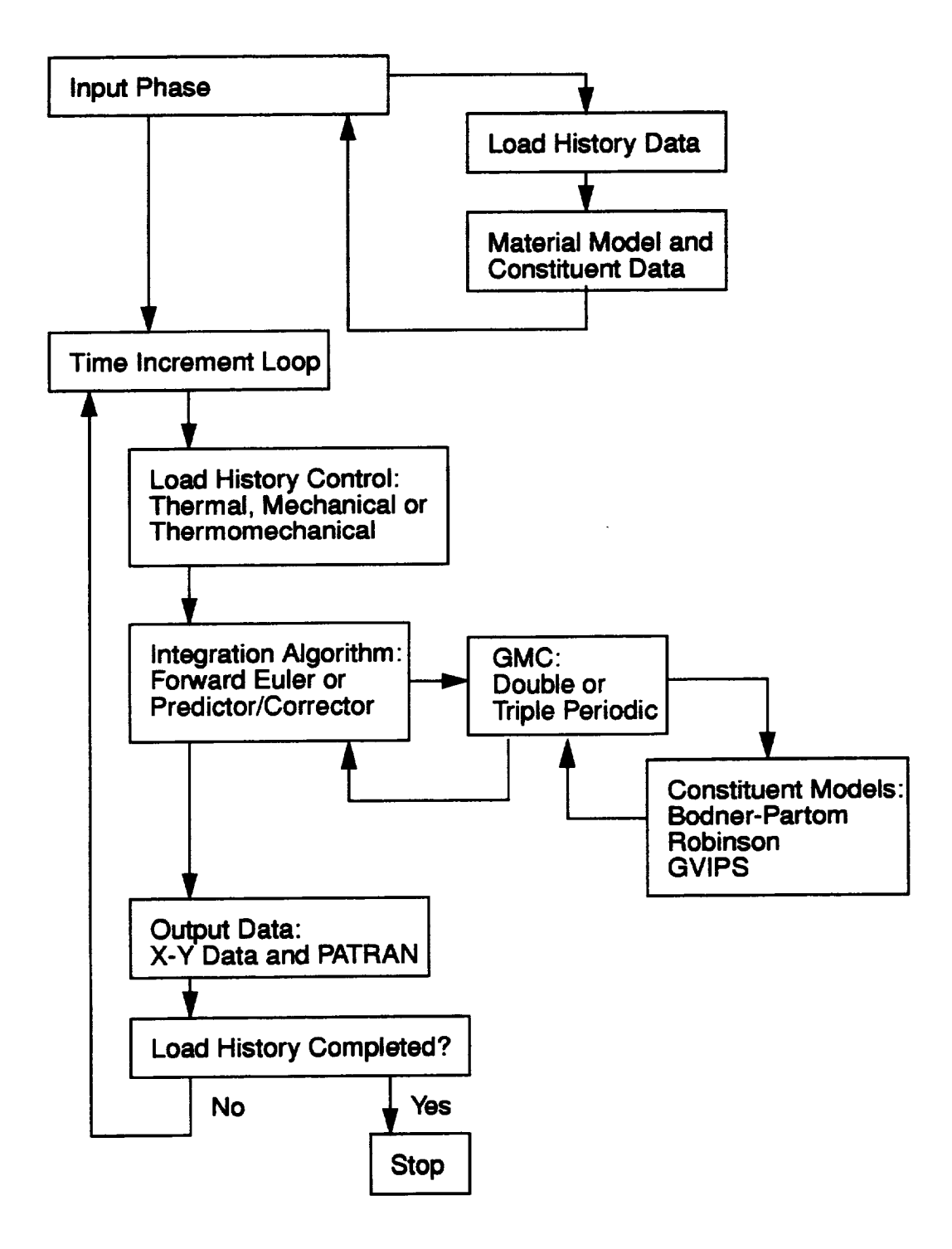

Figure1: MAC Flowchart

## **2.0 Current Capabilities**

**In this section the current features/capabilities of MAC are itemized.**

- **• Load Types:**
	- **- Thermal**
	- **- Mechanical**
	- **- Thermomechanical**
- **Aboudi GMC Models:**
	- **- Double Periodicity Model for continuous reinforcement**
	- **- Triple Periodicity Model for discontinuous reinforcement**
- **Graphical Output**
	- **- Up to 5 x-y data plot files** may **be generated for both macro and micro (subcell) quantities**
	- **- PATRAN for subcell geometry and color results evaluation, e.g. stress, strains, inelastic strains, J2, etc.**
- **• Integration Options:**
	- **- Forward Euler**
	- **- Predictor/Corrector**
- **Constitutive Models**
	- **- elastic orthotropic**
	- **- inelastic viscoplastic models:**
		- **- Bodner-Partom**
		- **- Robinson**
		- **- GVIPS**
	- **- user defined model using subroutine USRMAT**
- Fiber/Matrix **Interface Layer**
- **• Laminate Analysis**
- **Fiber/Matrix Debonding Conditions**
- **Free Format Input Data**

## **3.0 Background**

## **3.1 Micromechanics Models**

**As stated in the introduction, MACs predictive capabilities rest entirely upon the fully analytical** micromechanics **model known as GMC which is capable of predicting the inelastic response of both continuous (double periodicity) and discontinuous (triple periodicity) multi-phased composites with an arbitrary internal** micro,structure **and reinforcement shape. Prior to describing the available architectures (Representative Volume Elements, RVE's) within MAC as discussed in section 4, a brief overview of the theoretical foundation behind the generalized method of cells follows. A more complete discussion of the theoretical formulation is given in [1] - [3].**

**In the original formulation of the** method **of cells, a** continuously **(or discontinuously) reinforced, unidirectional fibrous composite is modeled** as **a rectangular, double-periodic (or triply-periodic) array of fibers embedded in a matrix phase. The periodic character of the** assemblage **allows one to identify a repeating unit** cell **that** can **be used** as **a building block to construct the entire composite. The properties of the repeating cell are** thus **representative of the properties of the entire assemblage. The unit cell** consists **of a single fiber subcell surrounded by three matrix subcells for continuous and seven** for **discontinuous composites, hence the name method of cells.** The **rectangular geometry of the repealing unit** cell **allows one to obtain an** approximate **solution for the** stresses **and** strains **in the individual subcells given some macroscopically homogeneous state of strain or** stress **applied to the composite.** The approximate **solution to the posed boundary value problem is, in turn, used to determine** macroscopic **(average) or effective properties of the composite** and **the effective stress-strain response in the inelastic region.**

**In the generalized method of cells for** continuous **(or discontinuous) fibrous** composites, **the repeating unit cell can consist of** an arbitrary **number of phases. Hence the generalized method of** cells **is capable of** modeling **a** multiphase **composite. This generalization** extends **the modeling capability of the original method of** cells **to include the following: 1) inelastic thermomechanical response of** mul**tiphased metal matrix** composite, **2) modeling of various fiber architectures (including both shape** and **pacidng arrangements), 3) modeling of porosities** and **damage, and 4) the modeling of interracial regions around inclusions including interfacial degradation.**

**The basic homogenization** approach **taken in the micromechanicel analysis consists essentially of** four **steps. First, the repeating volume element, RVE, of the periodic composite is identified. Second, the** macroscopic **or average stress and strain state in terms of the individual microscopic (subcell) stress** and **strain states is defined.** Third, **the continuity of tractions and displacements** are **imposed at the boundaries between the** constituents. **These three steps, in conjunction with**

**micro-equilibrium,** establish **the relationship** between **micro (subcell) total, thermal and inelastic strains and macro (composite) strains via the relevant concentration tensors. In the fourth and** final **step, the overall macro constitutive equations of the composite are determined. These** four **steps** form **the basis of the micro-to-macromechanics analysis which describe the behavior of heterogeneous media. The resulting micromechanical analysis establishes the overall (macro) behavior of the multi-phase composite and is expressed as a constitutive relation between the average stress, strain, thermal, and inelastic strains, in conjunction with the effective elastic stiffness tensor.**

**That is,**

$$
\overline{Q} = \underline{B}^* (\overline{E} - \overline{E}^I - \overline{E}^T) \tag{EQ 1}
$$

**where** for the most general case of discontinuous reinforcement with  $N_{\alpha}$  by  $N_{\beta}$  by  $N_{\gamma}$  number of subcells, the effective elastic stiffness tensor,  $B$ ,  $\gamma$  , or the composit **is given by,**

$$
\underline{B}^* = \frac{1}{dhl} \sum_{\alpha=1}^{N_{\alpha}} \sum_{\beta=1}^{N_{\beta}} \sum_{\gamma=1}^{N_{\gamma}} d_{\alpha} h_{\beta} l_{\gamma} C^{(\alpha \beta \gamma)} \underline{A}^{(\alpha \beta \gamma)}
$$
(EQ2)

**the composite inelastic strain tensor is defined as,**

$$
\bar{\xi}^{I} = \frac{-\underline{B}^{*}}{dh} \sum_{\alpha=1}^{N_{\alpha}} \sum_{\beta=1}^{N_{\beta}} \sum_{\gamma=1}^{N_{\gamma}} d_{\alpha} h_{\beta} l_{\gamma} C^{(\alpha\beta\gamma)} (D^{(\alpha\beta\gamma)} \xi_{s}^{I} - \bar{\xi}^{I(\alpha\beta\gamma)})
$$
(EQ 3)

**the average thermal strain tensor as,**

$$
\bar{\xi}^T = \frac{-\underline{B}^{* - 1}}{\hat{a}h l} \sum_{\alpha = 1}^{N_{\alpha}} \sum_{\beta = 1}^{N_{\beta}} \sum_{\gamma = 1}^{N_{\gamma}} d_{\alpha} h_{\beta} l_{\gamma} C^{(\alpha \beta \gamma)} (Q^{(\alpha \beta \gamma)} \xi_s^T - \bar{\xi}^{T(\alpha \beta \gamma)})
$$
(EQ4)

**and** \_: **is the uniform applied macro (composite) strain. For the case of continuous reinforcements** with  $N_{\beta}$  by  $N_{\gamma}$  number of subcells, eq. (2) - (4) reduce to the follow**ing:**

$$
\underline{B}^* = \frac{1}{h l} \sum_{\beta=1}^{N_{\beta}} \sum_{\gamma=1}^{N_{\gamma}} h_{\beta} l_{\gamma} C^{(\beta \gamma)} \underline{A}^{(\beta \gamma)}
$$
(EQ 5)

$$
\bar{\xi}^{I} = \frac{-\underline{B}^{*} - 1}{h l} \sum_{\beta=1}^{N_{\beta}} \sum_{\gamma=1}^{N_{\gamma}} h_{\beta} l_{\gamma} C^{(\beta \gamma)} (D^{(\beta \gamma)} \xi_{s}^{I} - \bar{\xi}^{I(\beta \gamma)})
$$
(EQ 6)

$$
\bar{\xi}^T = \frac{-\underline{B}^{*-1}}{hl} \sum_{\beta=1}^{N_{\beta}} \sum_{\gamma=1}^{N_{\gamma}} h_{\beta} l_{\gamma} C^{(\beta \gamma)} (D^{(\beta \gamma)} \xi_s^T - \bar{\xi}^{T(\beta \gamma)})
$$
(EQ7)

**In the above equations matrix notation is employed; where, for example, the average** stress,  $\bar{\sigma}$ , average applied strain,  $\bar{\varepsilon}$ , and inelastic subcell strain,  $\bar{\varepsilon}'$ , vec**tors represent,**

$$
\overline{g} = {\overline{\sigma}_{11}, \overline{\sigma}_{22}, \overline{\sigma}_{33}, \overline{\sigma}_{12}, \overline{\sigma}_{23}, \overline{\sigma}_{13}}
$$
 (EQ 8)

$$
\bar{\xi} = {\bar{\epsilon}_{11}, \bar{\epsilon}_{22}, \bar{\epsilon}_{33}, \bar{\epsilon}_{12}, \bar{\epsilon}_{23}, \bar{\epsilon}_{13}}
$$
 (EQ 9)

$$
\xi_{s}^{I} = {\{\bar{\xi}}^{I(111)}, ..., \bar{\xi}}^{I(N_{\alpha}N_{\beta}N_{\gamma})}
$$
 (EQ 10)

**where the six components of the vector**  $\tilde{\epsilon}^{(\text{exp1})}$  are arranged as in eq. (9). Similar definitions for  $\varepsilon'_i$ ,  $\bar{\varepsilon}'$  (also exist. Note that the key ingredient in the construction **tion of this macro constitutive law is the derivation of the appropriate concentration**  $m$  atrices,  $A^{\alpha p}$  and  $D^{\alpha p}$  and  $D^{\alpha p}$  having the dimensions 6 by 6 and 6 by  $\alpha p$   $\alpha q$ **rsspective\_,,** at **the micro (subcell) level The definitions of** A **and** D, **althougn not** given here, may be found in references [2] and [5]. Finally, the matrix  $C^{(\alpha\beta\gamma)}$  rep**resents** the elastic stiffness tensor of each subcell  $(\alpha \beta \gamma)$  and  $d_{\alpha}$ ,  $h_{\beta}$ ,  $l_{\gamma}$  the **respective subcell dimensions (see Fig. 2) wherein,**

$$
d = \sum_{\alpha=1}^{N_{\alpha}} d_{\alpha} \qquad h = \sum_{\beta=1}^{N_{\beta}} h_{\beta} \qquad l = \sum_{\gamma=1}^{N_{\gamma}} l_{\gamma}
$$

Similarly, given the concentration matrices  $A^{(\alpha\beta\gamma)}$  and  $D^{(\alpha\beta\gamma)}$ , expressions for **the average strain in each subcell can be constructed, i. e.,**

$$
\bar{\xi}^{(\alpha\beta\gamma)} = A^{(\alpha\beta\gamma)}\bar{\xi} + D^{(\alpha\beta\gamma)}(\xi_s^l + \xi_s^T)
$$

as **well** as average stress,

$$
\overline{g}^{(\alpha\beta\gamma)} = \mathcal{Q}^{(\alpha\beta\gamma)}[\mathcal{A}^{(\alpha\beta\gamma)}\overline{\xi} + \mathcal{Q}^{(\alpha\beta\gamma)}(\xi_s^I + \overline{\xi_s}^T) - (\xi^{I(\alpha\beta\gamma)} + \overline{\xi}^{T(\alpha\beta\gamma)})]
$$

**The** analytic **constitutive law, see oq. 1, may be readily applied to investigate the behavior of various types of composites, given knowledge of the behavior of the individual phases. Numerous** advantages **can be stated regarding the current macro/micro constitutive laws** as **compared to** the **other numerical micromechanical approaches in the literature, e.g. the** finite **element unit** cell **approach. One advantage is that any** type **of simple or combined loading (multiaxial** state **of** stress) can **be** applied **irrespective of whether symmetry exists or not,** as **well** as **without resorting to different boundary condition** application strategies as **in the case of the finite element unit cell procedure. Another, advantage concerns the**

![](_page_10_Figure_1.jpeg)

Figure 2: Subcell Dimension Nomenclature

**availability of an** analytical **expression representing the macro elastic-thermoinelastic constitutive law thus ensuring a reduction in memory requirements when implementing this formulation into a structural finite element analysis code. Furthermore, this** formulation **has been shown to predict accurate macro behavior given only a few subcells, within the repeating cell (see references [2], and [4]). Whereas, if one employs the finite element unit cell procedure, a significant number of finite elements are required within a given repeating unit cell to obtain the same level of accuracy** as **with the present formulation. Consequently,** it **is possible to** utilize **this** formulation **to efficiently analyze metal matrix composite structures subjected to complex thermomechanical load histories. This is particularly important when** analyzing **realistic** structural **components, since different loading conditions exist throughout the structure, thus necessitating** the **application of the macromechanical** equations **repeatedly at these locations.**

## **3.2 Integration Algorithms**

**There are two integration** algorithms **currently available within MAC. The first is the standard, explicit Forward Euler algorithm, which can be expressed as,**

$$
w_{i+1} = w_i + \Delta t f(t_i, w_i)
$$

**where**

$$
w_i = y(t_i)
$$
  

$$
w_{i+1} = y(t_{i+1})
$$

and  $f(t_i, w_i)$  is the rate of change with respect to time of the vector,  $y(t_i)$ , i.e.

$$
f(t_i, w_i) = \dot{y} = \frac{dy(t_i)}{dt}
$$

**The second is a predictor/corrector algorithm which uses:**

**1) a 4 th order Runge-Kutta starter:**

$$
w_i = w_{i-1} + \frac{(K_1 + 2K_2 + 2K_3 + K_4)}{6}
$$

**where**

$$
K_1 = \Delta t f(t_{i-1}, w_{i-1})
$$
  
\n
$$
K_2 = \Delta t f(t_{i-1} + \frac{\Delta t}{2}, w_{i-1} + \frac{K_1}{2})
$$
  
\n
$$
K_3 = \Delta t f(t_{i-1} + \frac{\Delta t}{2}, w_{i-1} + \frac{K_2}{2})
$$
  
\n
$$
K_4 = \Delta t f(t_{i-1} + \Delta t, w_{i-1} + K_3)
$$

**2) with an Adams Bashforth four-step predictor:**

$$
w_0 = \alpha_1 \qquad w_1 = \alpha_2 \qquad w_2 = \alpha_3 \qquad w_3 = \alpha_4
$$
  

$$
w_{i+1}^P = w_i + \frac{\Delta t}{24} [55f(t_i, w_i) - 59f(t_{i-1}, w_{i-1}) + 37f(t_{i-2}, w_{i-2}) -9f(t_{i-3}, w_{i-3})]
$$

**and 3) an Adams Moulton four step corrector:**

$$
w_{i+1}^c = w_i + \frac{\Delta t}{24} [9f(t_{i+1}, w_{i+1}^p) + 19f(t_i, w_i) - 5f(t_{i-1}, w_{i-1})
$$
  
+  $f(t_{i-2}, w_{i-2})$ ]

**where** the  $\alpha$ 's come from the 4<sup>th</sup> order Runge-Kutta starter. Further details may **be** found **in [6].**

It has been found, based on experience, that for relatively rapid monotonic or **cyclic Ioadings it may be more efficient to use the Forward Euler integrator since the predictor/corrector requires 5 evaluations per step, as shown above. However, in the case of creep, relaxation or slow monotonic or cyclic loading histories, significant increases in solution speeds can be obtained using the predictor/corrector algorithm with a self-adaptive time step.**

**Finally, within MAC the vector** y **as used above contains the following macro quantities:**

![](_page_13_Picture_564.jpeg)

**and the quantities associated with each subcell are stored sequentially in Y, such that**

![](_page_13_Picture_565.jpeg)

**The** above **36 positions are repeated for the total number of (N) subcells thus bringing the total length of the y vector to 37+36N. It follows that** a **second vector of similar length** contains **the c\_rresponding macro and micro rates** \_.

## **3.3 Available Constituent Constitutive Models**

**Currently MAC provides one elastic and four inelastic constitutive models. These models have been selected purely based upon the availability of material parameters for the materials of interest. However, MAC is designed in a modular fashion thus allowing the implementation of additional constitutive models through** a **user defined subroutine. Two of the four available inelastic models are capable of representing transversely isotropic material behavior,** thus **allowing one to investigate the reinforcement of an anisotropic matrix or the idealization of an anisotropic fiber. In all** four **inelastic models a purely elastic response is possible by modifying a single material parameter for each model** as **noted below.**

## 3.3.1 Elastic Model

Reference: Mechanics of Composite Materials, Jacob Aboudi, Elsevier, 1991

The following transversely isotropic model is provided for those materials that have an elastic only response, such as the fiber constituent in a composite.

$$
\begin{bmatrix}\n\sigma_{11} \\
\sigma_{22} \\
\sigma_{33} \\
\sigma_{13} \\
\sigma_{12} \\
\sigma_{12}\n\end{bmatrix} = \begin{bmatrix}\nC_{11} C_{12} C_{12} & 0 & 0 & 0 \\
C_{12} C_{22} C_{23} & 0 & 0 & 0 \\
C_{12} C_{23} C_{22} & 0 & 0 & 0 \\
0 & 0 & 0 & C_{44} & 0 \\
0 & 0 & 0 & 0 & C_{44} & 0 \\
0 & 0 & 0 & 0 & 0 & C_{66} \\
0 & 0 & 0 & 0 & 0 & 0\n\end{bmatrix} \begin{bmatrix}\n\epsilon_{11} \\
\epsilon_{22} \\
\epsilon_{33} \\
\gamma_{23} \\
\gamma_{14} \\
\gamma_{15} \\
\gamma_{12}\n\end{bmatrix}
$$

where components  $C_{ij}$  can be expressed in terms of five independent constants,

$$
E_A, E_T, \nu_A, \nu_T, G_A
$$

thus,

$$
C_{11} = E_A + 4\kappa v_A^2
$$
  
\n
$$
C_{12} = 2\kappa v_A
$$
  
\n
$$
C_{22} = \kappa + \frac{0.5E_T}{(1 + v_T)}
$$
  
\n
$$
C_{23} = \kappa - \frac{0.5E_T}{(1 + v_T)}
$$
  
\n
$$
C_{44} = G_A
$$
  
\n
$$
C_{66} = \frac{(C_{22} - C_{23})}{2}
$$

#### **3.3.2 Bodner-Partom Model**

**Reference: Mechanics of Composite Materials, Jacob Aboudi, Elsevier, 1991**

**This model represents the Bodner-Partom viscoplastic model with isotropic hardening, Z, and can be used for an initially isotropic metallic material.**

**The flow law is given as:**

$$
\dot{\varepsilon}_{ij}^I = \Lambda s_{ij}
$$

**where**

$$
\Lambda = \sqrt{\frac{D_2^{PL}}{J_2}}
$$
  

$$
D_2^{PL} = D_0^2 exp\left[-\left(\frac{A^2}{J_2}\right)^n\right]
$$
  

$$
A^2 = \frac{1}{3} Z_{eff}^2 \left(\frac{n+1}{n}\right)^n
$$
  

$$
J_2 = \frac{1}{2} S_{ij} S_{ij}
$$
  

$$
S_{ij} = \sigma_{ij} - \frac{1}{3} \sigma_{kk} \delta_{ij}
$$

The evolution law **for isotropic hardening is given as:**

$$
\dot{Z} = m(Z_1 - Z_{\text{eff}}) \frac{\dot{W}^{PL}}{Z_0}
$$

where  $Z_0$ ,  $Z_1$  and *m* are inelastic constants and the plastic work rate,  $\dot{W}^{PL}$ , is **given by;**

$$
\dot{W}^{PL} = \sigma_{ij} \dot{\epsilon}_{ij}^{I}
$$
  
\n
$$
Z_{eff} = Z_{0} + q \int_{0}^{t} Z(\tau) d\tau + (1 - q) \sum_{i, j = 1}^{t} r_{ij} \int_{0}^{t} Z(\tau) r_{ij}(\tau) d\tau
$$
  
\n
$$
r_{ij}(t) = \sigma_{ij}(t) / [\sigma_{kl}(t) \sigma_{kl}(t)]^{1/2}
$$

An elastic only response may be obtained by setting the material parameter  $D_0$  to **zero.**

## 3.3.3 Robinson Creep Model

## Reference: NASA TM 103172, 1990

This model represents a transversely isotropic material, wherein the vector of direction cosines,  $d_i$  defines the strong material direction along which no inelasticity occurs.

Flow Law:

$$
\frac{\dot{\varepsilon}_{ij}^I}{\dot{\varepsilon}_0} = 2F^n \frac{\Gamma_{ij}}{\sigma_0 \sqrt{F}}
$$

**Evolution Law:** 

$$
\dot{a}_{ij} = \frac{H}{G} \frac{1}{2} \frac{\dot{\epsilon}_{ij}^I}{\dot{\epsilon}_0} - RG^{m-\beta} \frac{\Pi_{ij}}{\sigma_0 \sqrt{G}}
$$

where

$$
\Gamma_{ij} = \Sigma_{ij} - \frac{1}{2}I(3D_{ij} - \delta_{ij})
$$
  

$$
\Pi_{ij} = a_{ij} - \frac{1}{2}\hat{I}(3D_{ij} - \delta_{ij})
$$

in which

$$
F = \frac{4}{\sigma_0^2} \phi \qquad \phi = J_2 - \frac{3}{4} J^2
$$

$$
G = \frac{4}{\sigma_0^2} \psi \qquad \psi = \hat{J}_2 - \frac{3}{4} \hat{J}^2
$$

and

$$
J_2 = \frac{1}{2} \Sigma_{ij} \Sigma_{ji} \qquad I = D_{ij} \Sigma_{ji} \qquad D_{ij} = d_i d_j \qquad \Sigma_{ij} = S_{ij} - a_{ij}
$$

$$
\hat{J}_2 = \frac{1}{2} a_{ij} a_{ji} \qquad \hat{I} = D_{ij} a_{ji} \qquad S_{ij} = \sigma_{ij} - \frac{1}{3} \sigma_{kk} \delta_{ij}
$$

Special cases involving an isotropic material can be obtained by defining  $d_i = (1/3, 1/3, 1/3)$  and/or elastic only response by setting  $\sigma_0$  to an extremely large number.

#### 3.3.4 Robinson Viscoplastic Model

#### Reference: NASA TM 105819, 1992

This model represents a transversely isotropic material wherein the vector of direction cosines  $d_i$  defines the preferred material direction. In this model the strength of anisotropy is specified by the parameters  $\omega$  and  $\eta$ ; where  $\omega$  is the ratio of the normal longitudinal and transverse yield stress and n is the ratio of longitudinal and transverse shear strengths.

Flow Law:

$$
\dot{\varepsilon}_{ij}^I = \frac{\langle F^n \rangle}{2\mu} \Gamma_{ij}
$$

**Evolution Law** 

$$
\dot{a}_{ij} = \frac{H}{G^{\beta}} \dot{\epsilon}_{ij}^{I} - RG^{m-\beta} \Pi_{ij}
$$

where

$$
\Gamma_{ij} = \Sigma_{ij} - \xi (D_{ki}\Sigma_{jk} + D_{jk}\Sigma_{ki} - 2I_0D_{ij}) - \frac{1}{2}\zeta I_0 (3D_{ij} - \delta_{ij})
$$
  

$$
\Pi_{ij} = a_{ij} - \xi (D_{ki}a_{jk} + D_{jk}a_{ki} - 2\hat{I}_0D_{ij}) - \frac{1}{2}\zeta \hat{I}_0 (3D_{ij} - \delta_{ij})
$$

and

$$
F = \frac{1}{\kappa_T^2} \Big[ I_1 + \frac{1}{\eta^2} I_2 + \frac{9}{4(4\omega^2 - 1)} I_3 \Big] - 1
$$
  

$$
\hat{G} = \frac{1}{\kappa_T^2} \Big[ \hat{I}_1 + \frac{1}{\eta^2} \hat{I}_2 + \frac{9}{4(4\omega^2 - 1)} \hat{I}_3 \Big]
$$
  

$$
G = \langle \hat{G} - \hat{G}_0 \rangle H v[S_{ij} \pi_{ij}] + \hat{G}_0
$$

$$
I_1 = J_2 - I - \frac{1}{4}I_3 \qquad I_2 = I - I_3 \qquad I_3 = I_0^2
$$

$$
J_2 = \frac{1}{2} \Sigma_{ij} \Sigma_{ji} \qquad I = D_{ij} \Sigma_{ji} \qquad D_{ij} = d_i d_j \qquad \Sigma_{ij} = S_{ij} - a_{ij}
$$

$$
\xi = \frac{\eta^2 - 1}{\eta^2} \qquad \zeta = \frac{4(\omega^2 - 1)}{4\omega^2 - 1}
$$

The invariants  $I_1$ ,  $I_2$ ,  $I_3$  are the same as those given above but with  $L_{ij}$  replaced **by** a\_j. **Special cases involving an isotropic material and/or elastic only response**  $\mathbf{c}$ an be obtained by defining  $\omega = \eta = 1$  and/or by setting  $\kappa_T$  to an extremely large **number.**

## 3.3.5 Generalized Viscoplastic Potential Structure (GVIPS) Model

#### **Reference: NASA TM 106609, 1994**

This model is a fully associative, multiaxial, isothermal, nonlinear kinematic hardening viscoplastic model for use with initially isotropic metallic materials. A unique aspect of this model is the inclusion of non-linear hardening through the use of a compliance operator  $Q_{iikl}$  in the evolution law for the back stress. This non-linear tensorial operator is significant in that it allows both the flow and evolutionary laws to be fully associative (and therefore easily integrated) and greatly influences the multiaxial response under non-proportional loading paths.

Flow Law:

$$
\varepsilon_{ij}^I = \frac{3}{2} \left\| \varepsilon_{ij}^I \right\| \frac{\Sigma_{ij}}{\sqrt{J_2}} \qquad \text{if} \qquad F \ge 0
$$

where

$$
\left\| \dot{\varepsilon}_{ij}^I \right\| = \sqrt{\frac{2}{3} \dot{\varepsilon}_{ij} \dot{\varepsilon}_{ij}} = \frac{\mu F^n}{\kappa}
$$

Internal constitutive rate equation

$$
\dot{a}_{ij} = L_{ijrs} \dot{A}_{rs}
$$

**Evolution Law:** 

$$
\dot{A}_{rs} = \dot{\varepsilon}_{rs}^l - \frac{3}{2} \frac{\beta}{\kappa} \left\| \dot{\varepsilon}_{ij}^l \right\| \frac{a_{rs}}{\sqrt{G}} H v[Y] - \frac{3R_{\alpha} B_0 G^4}{\kappa^2} a_{rs} \qquad \text{if} \qquad a_{ij} \Sigma_{ij} \ge 0
$$
\n
$$
\dot{A}_{rs} = Q_{rslm} E_{lmnp} \left( \dot{\varepsilon}_{np}^l - \frac{3}{2} \frac{\beta}{\kappa} \left\| \dot{\varepsilon}_{ij}^l \right\| \frac{a_{np}}{\sqrt{G}} H v[Y] - \frac{3R_{\alpha} B_0 G^4}{\kappa^2} a_{np} \right) \qquad \text{if} \qquad a_{ij} \Sigma_{ij} < 0
$$

where

$$
F = \langle \frac{\sqrt{J_2}}{\kappa} - Y \rangle
$$

$$
Y = \langle 1 - \beta \sqrt{G} \rangle
$$

$$
G = \frac{I_2}{\kappa^2}
$$

$$
L_{ijrs} = [Q_{ijrs}]^{-1} = \frac{\kappa^2}{3B_0(1 + B_1pG^{p-1})} \left( I_{ijrs} - \frac{3B_1(p-1)G^{p-2}}{\kappa^2(1 + B_1pG^{p-1}(6p-5))} a_{rs} a_{ij} \right)
$$

and

$$
I_2 = \frac{3}{2} a_{ij} a_{ij} \qquad \Sigma_{ij} = S_{ij} - a_{ij}
$$

$$
J_2 = \frac{3}{2} \Sigma_{ij} \Sigma_{ij} \qquad S_{ij} = \sigma_{ij} - \frac{1}{3} \sigma_{kk} \delta_{ij}
$$

The special case of an elastic only response maybe obtained by setting  $\kappa$  to an extremely large value.

## **3.4 Laminate Theory**

**Version 2.0 of MAC now includes the capability to analyze composite laminates. In-plane axial displacements and membrane forces may be applied to the laminate. That is, the global laminate stress-strain relation that is solved within MAC is expressed as,**

$$
\begin{bmatrix}\n\overline{N}_{XX} \\
\overline{N}_{YY} \\
\overline{N}_{XY}\n\end{bmatrix} =\n\begin{bmatrix}\nA_{11} & A_{12} & A_{13} \\
A_{21} & A_{22} & A_{23} \\
A_{31} & A_{32} & A_{33}\n\end{bmatrix}\n\begin{bmatrix}\n\overline{\varepsilon}_{xx} \\
\overline{\varepsilon}_{yy} \\
\overline{\varepsilon}_{xy}\n\end{bmatrix} -\n\begin{bmatrix}\n\overline{N}_{XX}^I \\
\overline{N}_{YY}^I \\
\overline{N}_{XY}^I\n\end{bmatrix} -\n\begin{bmatrix}\n\overline{N}_{XX}^T \\
\overline{N}_{YY}^T \\
\overline{N}_{XY}^T\n\end{bmatrix}
$$
\n(EQ 11)

**or**

$$
\overline{Y} = A\overline{\xi} - \overline{N}^I - \overline{N}^T
$$
 (EQ 12)

where  $\bar{N}$ ,  $\bar{N}$ , and  $\bar{N}$  are the global laminate total, inelastic and thermal stress **resultants, respectively. The matrix A is the global laminate stiffness and** \_ **the global laminate strains.**

**In forming the laminate stiffness A** the **generalized method of cells model, GMC, is utilized to calculate** the **individual lamina properties. In this regard, the individual laminate** stiffness, **in lamina coordinates,** Q **is given by,**

$$
Q = \begin{bmatrix} Q_{11} & Q_{12} & 0 \\ Q_{21} & Q_{22} & 0 \\ 0 & 0 & Q_{66} \end{bmatrix}
$$
 (EQ 13)

**in which the components of Q are given as,**

$$
Q_{11} = C_{11} - \frac{C_{13}C_{31}}{C_{33}} \t Q_{12} = C_{12} - \frac{C_{13}C_{23}}{C_{33}}
$$
(EQ 14)  

$$
Q_{22} = C_{22} - \frac{C_{23}C_{32}}{C_{33}} \t Q_{33} = C_{66}
$$

**The** *C o* **in the above are the** effective **macro properties** for **the unidirectional composite lamina obtained from GMC.**

**It follows that** the **lamina stress-strain relation in global (laminate) coordinates is given by the relation,**

$$
\begin{bmatrix}\n\sigma_x \\
\sigma_y \\
\sigma_{xy}\n\end{bmatrix}_k = \begin{bmatrix}\n\overline{Q}_{11} & \overline{Q}_{12} & \overline{Q}_{13} \\
\overline{Q}_{12} & \overline{Q}_{22} & \overline{Q}_{23} \\
\overline{Q}_{13} & \overline{Q}_{23} & \overline{Q}_{33}\n\end{bmatrix}_k \begin{bmatrix}\n\varepsilon_x \\
\varepsilon_y \\
\varepsilon_{xy}\n\end{bmatrix}_k
$$
\n(EQ 15)

**or**

$$
\overline{\underline{\sigma}} = \overline{\underline{Q}}\overline{\underline{\xi}} \tag{EQ 16}
$$

**where**

$$
\overline{Q} = R^{-1}QR \tag{EQ 17}
$$

$$
R = \begin{bmatrix} \cos \theta^2 & \sin \theta^2 & 2 \sin \theta \cos \theta \\ \sin \theta^2 & \cos \theta^2 & (-2) \sin \theta \cos \theta \\ -\sin \theta \cos \theta & \sin \theta \cos \theta \cos \theta^2 - \sin \theta^2 \end{bmatrix}
$$
 (EQ18)

**and** 0 **is the orientation of the longitudinal lamina axis with respect to the global x** direction, thus  $\overline{Q}_k$  is the transformed lamina stiffness, i.e. from local lamina to **global laminate** \_oordinates. **In addition,** \_- **and** \_ **are the lamina stress and strain in laminate coordinates. It then** follows **that the global laminate stiffness** A **is given by,**

$$
A = \sum_{k=1}^{nly} \overline{Q}_k t_k
$$
 (EQ 19)

**in which** *nly* **is the total number of layers in the laminate and** *t***t is the thickness of** the  $k^{\prime\prime\prime}$  lamina

Returning to EQ. 12, the quantities  $\overline{N}^I$  and  $\overline{N}^T$  (the laminate inelastic and ther**mal stress resultants, respectively) are calculated from the individual lamina contributions through the following relations,**

$$
\overline{\mathbf{y}}^I = \sum_{k=1}^{nly} \underline{\mathbf{y}}_k^I t_k \qquad \overline{\mathbf{y}}^T = \sum_{k=1}^{nly} \underline{\mathbf{y}}_k^T t_i \tag{Eq 20}
$$

The individual lamina stress resultants  $N_k^I$  and  $N_k^I$  are given by,

$$
N_k^I = Q_k \xi_k^I
$$
 (EQ21)

## for the inelastic strains and

$$
N^T = Q_k \varepsilon_k^T
$$
 (EQ 22)

for the thermal strains.

## **3.5 User Defined Material Model**

**Another** addition **to version 2.0 of MAC, is the option** for **a user to implement their own constitutive model. This is accomplished by using the subroutine USRMAT into which the user writes the necessary FORTRAN code for the particular constitutive model being implemented. The USRMAT subroutine is as shown below.**

## **USRMAT**

```
SUBROUTINE USRMAT(DSA,SA, PE,PV,
& TIME,TSTEP, CTEMP, DTEMPR,TREE NIO, NPE,NPV, NCE)
C
    purpose: user supplied constitutive model
C
C
    note: 1) in this subroutine, [sa] and [dsa] contain the
C
          "micro" quantities for aboudi's micromechanics model
C
C
        2) arrangement of [dsa] & [sa] arrays are as follows
C
C
       variable location
C
C
      I
C
      I strain rate (1-6)
C
      J ....... . .... ... .... ..--... ......
C
      I stress rate (7-12)
C
      |________________________________
C
      I inelastic
C
      I strain rate (13-18)
C
      |---------------
C
      I 12 "slots" (19-30)
C
      I for state variables
C
      |_________________________
C
      I thermal strain rate (31-36)
C
      I
C
C
        IMPLICIT DOUBLE PRECISION (A-H,O-Z)
C
        DIMENSION DSA(36),SA(36),PE(NPE),PV(NPV)
c........ start user supplied material routine ............... c
c
c place code defining model here
c
c......... end of user supplied material routine ................. c
        RETURN
        END
```
**A description of the input** and **output required for the usrmat subroutine is as follows**

**Program data available to USRMAT:**

![](_page_25_Picture_402.jpeg)

Output **expected** from **USRMAT:**

![](_page_25_Picture_403.jpeg)

**The state variables are arranged in SA and DSA in the** following **order:**

![](_page_25_Picture_404.jpeg)

**Again, SA contains the total** \_ **and DSA contains the rates.**

**,\_ Note: Appendix H contains a sample input file and the USRMAT subroutine containing an implementation of the Bodner-Partom viscoplastic material model.**

## **3.6 Interface Modeling**

**Interfaces in composite materials play a major role in the determination of their mechanical and thermal properties. Consequently, it is important to have the ability to model interface behavior accurately. This is accomplished in MAC/GMC in one of two ways. The** first **is to define an actual interface region with its own constitutive behavior. In this way the influence of initial imperfections (flaws, voids, improper wetting, etc.) and induced interfacial damage (due to stress, environment, chemical reactions,** etc) **may be incorporated into the micromechanical analysis of the overall behavior of the composite. The development of proper inter**facial **constitutive models is** an **active area of research and MAC, through the use of its USRMAT routine, provides the researcher with a convient tool** for **testing new and existing interfacial constitutive models.**

**The second approach to modeling the effect of imperfect (weak) bonding between two phases (e.g. a fiber and matrix) is to assume a jump in the displacement** field **at** a **particle-matrix interface may occur given certain conditions, while still maintaining continuity of the traction vector. In the spirit of Jones** and **Whittier (see ref. 10) and Achenbach and Zhu (see ref. 11 ) we have assumed the** following "elastic-perfectly **plastic" flexible interface model.**

$$
(u_n^I = R_n \cdot \dot{\sigma}_n^I)
$$
\n
$$
(u_t^I = R_t \cdot \dot{\sigma}_t^I)
$$
\n
$$
= \begin{bmatrix}\n(u_n^I = 0) \\
(u_n^I = 0)\n\end{bmatrix}
$$
\nif\n
$$
\begin{bmatrix}\n\sigma_n^I > \sigma_{DBn} \\
\sigma_t^I > \sigma_{DBt}\n\end{bmatrix}
$$
\n(EQ 23)\n
$$
(EQ 23)
$$
\n
$$
(EQ 24)
$$

where  $R_n, R_t, \sigma_{DBn}$  and  $\sigma_{DBt}$  are the interfacial normal and shear, strength and **debond stress, respectively. Implementation of this model impacts the definition of the concentration matrices, A** \_ap\_ **discussed in section 3.1.**

## **3.7 References**

- **1) Aboudi, J.; Mechanics of Composite** Materials: **A Unified Micromechanical AD\_.oroech, Elsevier, Amsterdam, 1991.**
- **2) Paley, M., and Aboudi, J.; "Micromechanical Analysis of Composites by the Generalized Method of Cells Model", Mechanics of Materials, Vol. 14, pp 127- 139, 1992.**
- **3) Aboudi, J.;** =Micromechanical **Analysis of Thermo-lnelestic Multiphase Short-Fiber Composites", NASA CR 195290, 1994.**
- **4) Arnold, S.M., Wilt, T.E., Saleeb, A.F., and Castelli, M.G.,** =An **Investigation of Macro and Micromechanical Approaches** for **a Model MMC System", NASA CP 19117, Vol. II, pp. (52.1) - (52.12), 1993.**
- **5) Arnold, S.M., Wilt, T.E., and Pindem, M.J.,** =Influence **of Fiber Architecture on the Elastic and Inelastic Response of Metal Matrix Composites", NASA TM 106705, 1994.**
- **6) Burden, R.L. and Faires, J.D.; Numerical Analysis, Prindle, Weber and Schmidt, 1985.**
- **7 W.K. Binienda, D.N. Robinson, S.M. Arnold, and P.A. Bartolotta,** "A **Creep Model** for **Metallic Composites Based on Matrix Testing:** Application **to Kanthal Composites", NASA TM 103172, 1990.**
- **8) S.M. Arnold, D.N. Robinson, and P.A. Bartlotta, "Unified Viscoplastic Behavior of Metal Matrix Composites", NASA TM 105819, 1992.**
- **9) S.M.** Arnold, **A.F. Saleeb, and M.G. Caste,i,** =A **Fully Associative, Non-Linear Kinematic, Unified Viscoplestic Model** for **"l-\_anium Based Matrices", NASA TM 106609, 1994.**
- **10) J.P. Jones and J.S. Whittier, J.** Appl. **Mech. Vol. 34, pg. 905, 1967.**
- **11) J.D. Achenbach** and **H. Zhu, J. Mech. Phys. Solids, Vol. 37, pg. 381, 1989**

## **4.0 Running MAC**

**MAC has been developed** for **a Sun IPX workstation** running **Sun Solaris. Upon linking the** associated **object modules that comprise MAC, execution is begun by simply typing MAC (in upper case) and hitting return.**

## **4.1 Input and Output Files**

**MAC requires that the names of the input and output files be specified. The user is prompted** for **the names of the input, infilename, and output** file, **ouffilename, and the names of the input and output** files **maybe anything the user desires. As will be explained in the** following **sections, the user will also need to specify the names of the PATRAN output** files **and the** files **containing the X-Y data** for **plotting.**

**Note** that **a** "debug" **file** may **be generated depending on the** "PRINT" **level the user specifies in the input file (see 4.2.2). This** file **will have the same name as the output** file **but with the string** "\_debug" **automatically appended** at **the end of the** filename, **i.e., ouffilenarne\_debug.**

![](_page_28_Picture_583.jpeg)

## **4.2 Input Requirements**

**This section describes how the data should appear in the input file, infilename. In the following, each block of input data will have its own subsection and will typically contain the following information:**

**1) statement of purpose**

**2) declaration of input data block**

**3) example(s)**

**4) notes**

**A data block has the** following **general format:**

- 1) \*keyword **beginning of data block**
- **2) input line(s)**
- **3) %** end **of data block**

 $where$ 

**1)** \_keyword: **(denotes beginning of data block)**

**Each input data block begins with the appropriate keyword, which starts with the -\_ symbol. For example, the keyword for selecting the method of integration is \*SOLVER**. The input routine scans the input file and locates the appropriate **keyword** and **then reads the corresponding input data**

**2) Input line(s):**

**The input lines contain the necessary input data. The specific format of** these **input lines will be given in the next section.**

**Two special characters (& and #) are provided** for **entering** the **input.**

**The** =&" **(continuation) symbol:**

**For input data that is too long to fit on a single line,** the =&" **symbol is used** as **the continuation character. Thus, a line of data may be divided into** a **series of lines. For example, when entering the material properties all of the data cannot fit on a single line, thus the continuation character is required:**

**EL=I 1700., 11700.,0.365,0.365,4287.5,1., 1. & VI=0.8E-8,0.1,0.1 E-5,0.,0.85E-3,0.05,1 .,1 .,1.,3.3,1.8,1.35,1 .,0.01**

The "#" (comment) symbol:

**The input file may also** contain "comments" **for the users convenience. The "#" symbol is used to mark a** comment **line, with the requirement that** the **=#"symbol appears in the first column.**

**3) % (denotes end of data block)**

**Each input block ends with the** =%" **symbol. The % symbol mu\_ be included as it signals the input routine that a particular data block has been completed.**

**A sample data block is as** follows,

**-\_SOLVER**

**# NTF=2 ISTM=0.0001 ERR=0.1E-3 NTF=2 ISTM=0.0000024 ERR=0.1E-2 %**

**Note how the # symbol is used to comment out a line of input data. Thus,** the **user can change various parameters by simply commenting out input lines containing different input data. Also note how the data block is terminated with the % symbol and how it need not appear on a separate line.**

\_" **Note: It is suggested that the order of keywords in a given input file follow that given in this manual.:**

### **4.2.1 Header Line:**

**Purpose: Define the title of this particular job (80A format).**

**,\_ Note: the Header Line is limited to one 80 character line,** and **is always taken as the first line in the input file.:**

**problem title**

**Example: Transverse tensile response of 35% SCS6/Ti--6-4**

### **4.2.20UtDUt Print Level:**

**Purpose: To control the output generated**

**-\_PRINT NPL=npM**

**%**

**Where**

**nplvl:**

- **-1 = print out macro stiffness matrix, engineering constants and macro thermal expansion coefficients**
- **0 = minimal output (most commonly used)**
- **7** = **basic program trace**
- **10** =program **execution trace and all array data**

**WARNING: this generates a very large output file**

Example: **(minimal print out)**

#### **-\_PRINT**

**NPL=0 %**

### **4.2.3 Load Tvoe:**

**Purpose:** To **select load type**

\_LOAD **LCON=nsel LOP=lop LSS=iopt**

**%**

**Where**

**nsel:**

**I = Thermal Load**

**= Mechanical Load**

**= Thermomechanical Load**

**lop: (for 2-D and 3-D GMC)**

**= axial load in 1-direction**

**=** axial **load in 2-direction**

**=** axial **load in 3-direction**

 **= shear load 23-direction = shear load 13-direction**

= **shear load 12-direction**

For 2-D GMC:

**= axial loads in 1** and **2 directions**

**= axial loads in 2 and 3 directions**

**=** axial **load in 1-direction** and **shear load in 23-direction**

**=** axial **load in 2-direction and shear load in 13-direction**

For 3-D GMC:

**=** axial **loads in 1** and **2 directions**

**=** axial **loads in 2 and 3 directions**

**=** axial **loads in 1** and **3 directions**

**=** axial **load in 1-direction and shear load in 23-direction**

= **axial load in 2-direction and shear load in 13-direction**

= axial **load in 3-direction and shear load in 12-direction**

**iopt: = Strain control = Stress control**

![](_page_32_Figure_1.jpeg)

Figure 3: Coordinate Systems

#### 4.2.4 Mechanical Load Control:

## EF Note: This block is only required if LCON = 2 or 3

Purpose: Select type of load control for mechanical load

#### **\*MECH**

 $T = t_1, t_2, \ldots t_{nptw}$  LO=  $l_1, l_2, \ldots l_{nptw}$ NPTW=nptw

 $%$ 

Where

nptw: number of points on load curve  $t_1, t_2, ... t_{notw}$ : time values  $l_1, l_2, ... l_{nptw}$  : load curve values

#### **Example:**

#### **\*MECH**

LO=0., 20., 30. %  $NPTW=3$  $T = 0., 1., 2.$ 

![](_page_33_Figure_12.jpeg)

#\* Note: For LOP=7,8,...etc (i.e. two load/displacement components) the following format is required:

#### **\*MECH**

![](_page_33_Picture_77.jpeg)

(See Appendix G for an example)

## 4.2.5 Temperature Control:

## **EF Note: This block is only required if LCON = 1 or 3**

Purpose: Select control for temperature

## **\*THERM**

 $TI=t_1,t_2....t_{nptw}$  TE= te<sub>1</sub>, te<sub>2</sub>, ... te<sub>nptt</sub>  $NPTT = nptt$ 

 $\%$ 

Where

nptt: number of points on temperature curve  $t_1$ ,  $t_2$ , .. $t_{\text{notw}}$ : time values te<sub>1</sub>, te<sub>2</sub>, ..te<sub>nptt</sub> : temperature curve values

## **Example:**

## **\*THERM**

TI=0., 1., 2. TE=100., 200., 150. %  $NPTT=3$ 

![](_page_34_Figure_12.jpeg)

**Example:** For the Thermomechanical Load  $t_{nptw} \equiv t_{nptt}$ , and both curves must have  $t_1 \equiv 0$ . But the number and time value of the data points in-between maybe different, see figure 4.

![](_page_35_Figure_2.jpeg)

Figure 4: Load History Specification
## **4,2.6 Reference Temperature:**

**Purpose: Define initial** (starting) **temperature**

**-\_TREF TREF=tref**

**%**

**Where**

**tref: --- temperature**

**Example: (set reference temperature at 70.)**

## **-X(-TREF**

**TREF=70. %**

- =\_ **Note: only important in thermal or thermomechanical load case when using secant values of coefficient of thermal expansion.**
- \_" **Note: Units must be consistent with selected material model parameter units**

### **4.2.7 Mioromechanlos Model Identification:**

**Purpose: Select desired GMC micromechanics model**

#### \_MODEL

**MOD=modid MATSYS=matsys**

**,\_ Note: If modid=3 (laminate option) you must enter the following line of data, NLY=nly THK=thk**<sub>1</sub>, **thk**<sub>2</sub>,...,**thk**<sub>nly</sub> **CON=c**<sub>1</sub>, **c**<sub>2</sub>,...**c**<sub>nly</sub> **SYS=s**<sub>1</sub>, **s**<sub>2</sub>,...,**s**<sub>nly</sub> **ANG=a<sub>1</sub>**,  $a_2... a_{n|v}$ 

**%**

**Where**

**modid:**

**1 = double periodicity**

**2 = triple periodicity**

**3 = laminate option**

matsys: **- number of different material systems in the analysis ,\_ Note: matsys is required only for laminate option (MOD--3)**

**nly. - number of layers in the laminate**

 $t$ hk<sub>1</sub>, *thk<sub>2</sub>,... thk<sub>nly</sub>*: - *thickness* of each layer

 $c_1$ ,  $c_2$ , ...  $c_{nly}$ : **- layer material type id:** 1 = **isotropic** 2 = **anisotropic** 

**sl, s2, ... Snly: - material system id number**

 $a_1, a_2, ... a_{n|v}$ : **-** angles of each layer

#### **Example 1:**

**double periodicity model**

#### **-\_MODEL**

**MOD=1%**

### **Example 2:**

**laminate option with 1 material system**

#### **-)i(-MODEL**

**MOD=3 MATSYS=I NLY=4 THK=0.25,0.25,0.25,0.25 CON=2,2,2,2 & SYS=I, 1,1,1 ANG=45.,-45.,-45.,45. %**

### **4.2.8 PATRAN Output: (Optional)**

**Purpose: To select PATRAN output file generation.**

### \_PATRAN

**FN=prefix STP=npstp STO=s<sub>1</sub>,s<sub>2</sub>,...s<sub>npstp</sub>** 

**%**

**Where**

prefix:.

**--- this will be the filename prefix that will be assigned to all PATRAN files.**

**npstp:**

**the number of steps to be stored** for **plotting**

**Sl,S2,..Snpstp:**

**step numbers at which data is to be stored**

- **,\_ Note: This is an optional** input **line. If no PATRAN** files **are desired, do not include this data block.N**
- **Example 1: (select PATRAN output, use** file **prefix** "run1")

### \_PATRAN

**fn=runl STP=3 STO=1,50,100 %**

- =\_ **Note: If this option is chosen, MAC generates the** following **PATRAN files: (all** files are **written in PATRAN 2.5 neutral** file format **in which the subcells are treated as** "elements")
	- **1) prefix.patgeo: contains** "geometry" **information of the RVE.**
	- **2) prefix.patstr: contains micro-stress quantities (file is formatted** as **a PATRAN 2.5 element results file)**
	- **3) prefix.patepsin: contains micro-inelastic strain quantities**
	- **4)** prefix.patepsto: **contains micro-total strain quantities**

**For Example 1, the** following files **would be produced:**

**runl.patgeo runl.patstr runl.patepsin runl.patepsto**

and **will contain data** for **load steps 1, 50, and 100**

#### **4.2.9 Intearator Identification**

**Purpose: Select type of integration scheme**

### \_SOLVER

**NTF=ntf**

- **If NTF=I, enter the** following **line**  $NPTS = npts$  **TIM**=  $t_1, t_2, ...t_{nots}$  **STP=st**<sub>1</sub>,st<sub>2</sub>,...st<sub>npts-1</sub>
- **If NTF=2, enter** the following **line ISTM=istpm ISTT=istpt ERR=errtol**

**%**

**Where**

**nff:**

**1 : Forward Euler method 2** = **Predictor/Corrector method**

**istpm:**

**= initial mechanical load** time **step istpt:**

**: initial thermal load time step**

**,=" Note:** \_ **istpm is required for s mechanical load (nse/=-2),** \_ **istpt is required** for **a thermal load (nse/=-l) and both istpm and istptsre required** for **a thermome©hanical load (nse/=-3)**

**st\_**

**= initial time step for that load increment errtol:**

**= error tolerance for predictor/corrector**

*<b>* $\epsilon$  *Rote: errtol* is <u>only</u> required when using predictor/corrector (ntf = 2) **Suggested errtol = 0.1**

**Example 1: for** a **mechanical load, select predictor/corrector, with initial time step** = **0.001** and **error tolerance** = **0.01**

### **-\_SOLVER**

**NTF=2 ISTM=0.001 ERR=0.01%** **Example 2:** select forward euler, time step  $= 0.001$ 

**\*SOLVER**  $NTF=1$ NPTS=3 TIM=0.,1.,2. STP=0.01,0.02 %

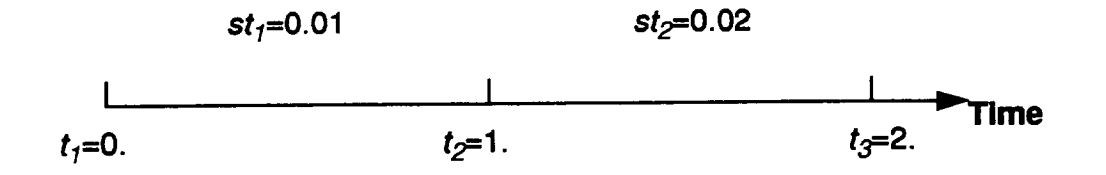

## 4.2.10 Thermal Conductivity Calculation: (Optional)

Purpose: Calculate thermal conductivity of the composite

#### **\*COND**

ar Note: If the \*COND keyword is not used, the thermal conductivity calculations are ignored.

### **4.2.11 Constituent Material Model Identification:**

**Purpose: To select the model for the fiber** and **matrix constituents**

#### \_-FIBER

**NFIBS=nfibs**

The **following line is to be repeated** for **each** fiber **(nfibs): NF=nff MS=msf MF=ncmdf NDPT=dpt MAT=matf**  $I = 1, 2, \ldots$  **finds** 

#### **-\_MATRIX**

**NMATX=nmatx**

**The following line is to be repeated for each matrix (nmatx):**  $NM = nm_m$   $MS = ms_m$   $MA = ncmd_m$   $NDPT = dpt$   $MAT = mat_m$  $IDB = idb<sub>m</sub>$  **m**=1,2,...nmatx

## \_MONOL **(available for laminate option only)**

**NMON=nrnon**

**The** following line is **to be repeated for** each isotropic **material (nmon): NMO=nmOiso MS=msiso MMO=ncmdiso NDPT=dpt MAT=matiso IDB=idbiso iso= l ,2,...nmon**

**%**

**Where**

**nfibs: number of different fibers**

**nmatx: number of different matrices**

**nmon: number of different isctropic layers**

### **nf(:**

**fiber material designation number running from 1 to nfibs, sequentially.**

**nmm:**

**matrix material designation number running from I to nmatx, sequentially.**

**nmOiso:**

**isotropic material designation number running from I to ninon.**

 $ms<sub>i</sub>$ 

**fiber material system id (required only when using** laminate **option)**

**mSm:**

**matrix material system id. (required only when using laminate option)**

**mSiso:**

**isotropic material system id (required only when using laminate option)**

**ncmd:**

**material** model **identifier** for either **fiber, matrix or isotropic layer:**

- **1** = **Bodner-Partom Model**
- **2 = Robinson Creep Model**
- **3 = Robinson Non-normalized Viscoplastic Model**
- **4 = Generalized Viscoplastic Potential Structure (GVIPS) Model**
- **6 = Elastic Material Model**

**99= User defined model (see note on page 44** for **special** format **instructions)**

**mat:**

**material identification letter for either fiber or matrix, selected from material database, see Table I or II depending upon.**

**idb:**

read **material constants from the database (y) or read from input file (n)**

## **dp\_. (This flag Is only required for the Bodner-Partom model)**

**flag indicating whether material constants should be temperature independent or temperature dependent**

- **1 = Temperature Independent**
- **2 = Temperature Dependent**

## **Table h Isothermal Material Constants**

**MAC Fiber Database**

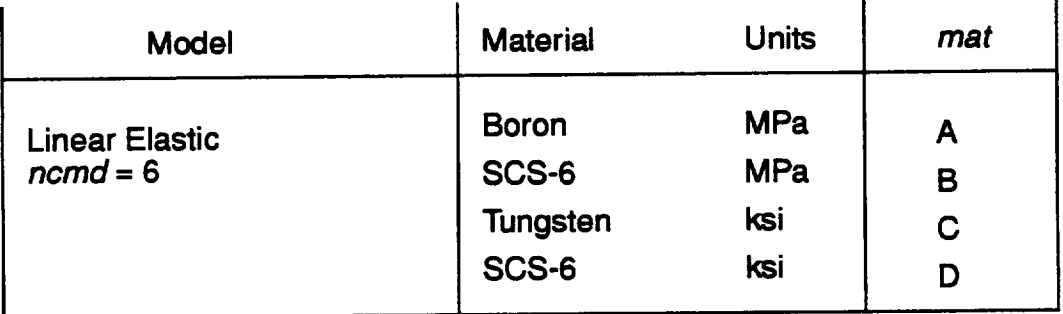

### **MAC Matrix Database**

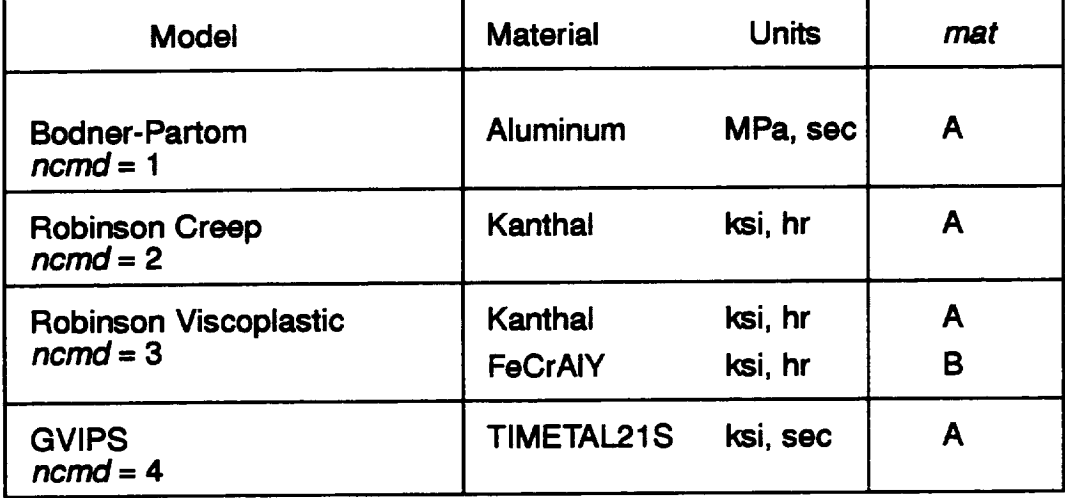

#### **Example 1:**

**select I fiber, Boron, and I matrix material, Timeta121S, both read** from **database**

**the Boron Timeta121S composite**

#### **-\_FIBER**

**NFIB=I NF=I MF=6 MAT=A IDB=y%**

#### **-X(-MATRIX**

**NMATX=I NM=I MA=4 MAT=A** IDB=y%

**,\_ Note: See Section 3.3 for** a **mathematical description of** each **material model.**

**Example 2: (select 2 matrix materials;** material **1: Boron, read from database, material 2: Aluminum, user supplied properties)**

### **-\_MATRIX**

**NMATX=2 NM=I** MA=6 MAT=A **NM=2** MA=I MAT=A  $V = a, b, c, d, ...$   $K = \langle A, \kappa_T \rangle$  $IDB=y$  $IDB=n$  **EL=E**,  $v$ , **G**,  $\alpha$  &

**,\_ Note: The KA,**\_:T **date is only required if the ¢-COND** byword **has been** used; where  $\kappa_A, \kappa_T$  are the axial and transverse thermal con**ductlvitles:, respectively.**

## =\_ **Note: Required Format for User Supplied Isothermal Material Constants:**

**Bodner-Partom: ncmd** = **1 Inelastic:** Elastic:  $E$ L=E<sub>L</sub>, E<sub>T,</sub>  $v_A$ ,  $v_T$ , G<sub>A</sub>,  $\alpha_A$ ,  $\alpha_T$  vI= D<sub>0</sub>, Z<sub>0</sub>, Z<sub>1</sub>, m, n,c **Robinson Creep: ncmd = 2 Inelastic:** Elastic:  $E = E_L, E_T, v_A, v_T, G_A, \alpha_A, \alpha_T, W = \sigma_0, \epsilon_0, n, p, m, R, R$ **Robinson Viscoplastic: ncmd = 3 Inelastic:** Elastic:  $E$ **L**= $E_L$ ,  $E_T$ ,  $v_A$ ,  $v_T$ ,  $G_A$ ,  $\alpha_A$ ,  $\alpha_T$  VI= n, m,  $\mu$ ,  $\kappa_T$ ,  $\beta$ ,  $R$ ,  $H$ ,  $G_0$ ,  $\eta$ ,  $\omega$ **GVIPS: ncmd =** 4 **Inelastic:** Elastic:  $V = \mu, \kappa, R_a, R_\kappa, B_0, B_1, L_0, L_1, m, n, p, q,$ **EL=E, v W**,  $Z_0$ 

**Elastic Model: ncmd = 6**  $E = E_L$ ,  $E_T$ ,  $v_A$ ,  $v_T$ ,  $G_A$ ,  $\alpha_A$ ,  $\alpha_T$ 

## **.Table II. Non-isothermal Material Constants**

The **Following materials are available** for a **non-isothermal analysis:**

## **MAC Materials Database**

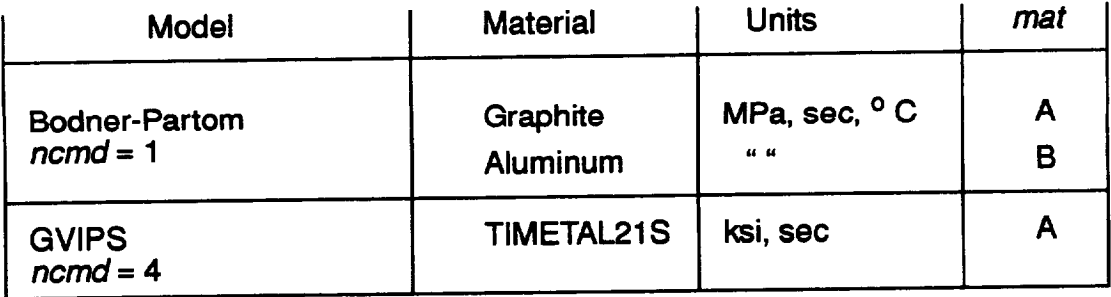

**Required Format** for **User Supplied Non-Isothermal** Material Constants:

**,\_ Note: each of the following data statements are** \_ **lines.**

#### $NTP = ntpts$

TEM= $T_1$ ,  $T_2$ , ...,  $T_{\text{nthits}}$  $EA=E_{AT}$ ,  $E_{AT}$ ,  $\ldots E_{AT}$  $ET = E_{TT_1}, E_{TT_2}, ... E_{TT_{\pi\varphi\iota\iota}}$ NUA= $v_{AT}$ ,  $v_{AT_2}$ ,  $\cdots v_{AT_{nipt}}$ NUT= $v_{TT}$ ,  $v_{TT}$ ,  $\cdots v_{TT_{nlpls}}$ GA= $G_{AT_1}$ ,  $G_{AT_2}$ , ... $G_{AT_{nipt}}$ ALPA= $\alpha_{AT_1}, \alpha_{AT_2}, \ldots \alpha_{AT_{align}}$ ALPT= $\alpha_{T_T}$ ,  $\alpha_{T_T}$ , ... $\alpha_{T_{T_{niptic}}}$ D0= $D_{0_T}$ ,  $D_{0_T}$ , ...  $D_{0_{T_{n|v|t}}}$  $Z0=Z_{0_T}$ ,  $Z_{0_{T_2}}$ , ...  $Z_{0_{T_{nipis}}}$  $Z1 = Z_{1r}$ ,  $Z_{1r}$ , ...  $Z_{1r}$ <sub>r</sub><sub>nipis</sub>  $BM = m_T, m_{T_2}, \ldots m_{T_{nipts}}$ AN= $n_{T_1}, n_{T_2}, \ldots n_{T_{n!p!s}}$  $Q=q_T, q_T, \ldots q_{T_{n!p!s}}$ 

## as Note: For MF=99 (user defined material model) the following special format is required

#### **\*FIBER**

NFIBS=nfibs

The following line is to be repeated for each fiber (nfibs): NF= $nf_f$  MS= $ms_f$  MF=99 $_f$  NPE= $np\theta$  EL= $\theta_1, \theta_2,...\theta_{nDe}$  & NPV=npv  $V = v_1, v_2, \ldots v_{nav}$  K= $\kappa_A, \kappa_T$ %

#### **\*MATRIX**

 $NMATX = nmatx$ 

The following line is to be repeated for each matrix (nmatx):

NM=nm<sub>m</sub> MS=ms<sub>m</sub> MA=99<sub>m</sub> NPE=npe EL= $\theta_1, \theta_2,...\theta_{npe}$  & NPV=npv VI= $v_1, v_2, \ldots v_{n\rho}$  K= $\kappa_A, \kappa_T$  %

where:

npe: total number of elastic constants

 $e_1, e_2, ...$ elastic constants

npv. total number of inelastic constants

 $V_1, V_2, \ldots$ inelastic constants

## **4.2.12 RVE Data:**

**Purpose: Select RVE representing desired fiber packing arrangement/architecture** 

### **-\_-MRVE**

**IOP=idp**

\_" **Note: The following data is entered on the same line as idp (except where noted)**

### **Without Interface:**

```
• For IDP = 1,2,or 3
  VF=vf
\cdot For IDP = 4VF=vf XA=xa
\cdot For IDP = 6VF=vf R=R
• For IDP = 9
  VFl=vfl RADl=radl
VF2=vf2
RAD2=rad2 R=R
• For IDP = 11
  VF=vfl RAD=radl
R=R
```
### **With Interface:**

```
• For IDP = 1,2,or 3
  VF=vf RAD=radl CPER=cper
\cdot For IDP = 4,=" Currently NOT Available
\cdot For IDP = 6_" Currently NOT Available
\cdot For IDP = 9VFl=vfl RADl=radl CPERl=cperl
  RAD2=rad2 CPER2=cper2 R=R
\cdotIDP = 11
  VF=vfl RAD=radl R=R CPER=cper
                                       VF2=vf2 &
```
### **%**

**where:**

**vf, vfl, vf2 = the fiber volume ratios rad, radl, tad2 = fiber radii cper, cperl, cper2 = ratios of interface thickness to fiber radius**  $xa =$  **length** of the cross, see Fig. 6.

**R = X/Y which defines the ratio of distances between fibers within a "ply" and those between a** "ply" **(see figure 7)**

**idp:- ID of RVE as given below**

## **,\_ Note: For Double Periodic RVE:**

Description <u>idp</u> **Square Fiber, Square Pack (original 4-cell model) 1=**

$$
V_f \leq 1/(1+\Delta)^2
$$

## **RVE shown in Fig. 5**

**Square Fiber, Triangular (hexagonal) Pack** •  $2 =$ 

 $V_f \le 0.86602/(1 + \Delta)^2$ 

**RVE shown in Fig. 5**

 $-3 =$ **Square Fiber, Square Diagonal Pack**

 $V_f \le 0.5/(1+\Delta)^2$ 

**RVE shown in** Fig. **5**

**Cross Shaped Fiber, Square Pack**  $\bullet$  4 =

 $V_f \leq 1 - 4(xa)^2$ 

**RVE shown in Fig. 5**

**Circular Fiber Approximation Rectangular or Square Pack**  $\cdot$  6 =

$$
V_f \le \frac{0.8125}{R(1+\Delta)^2} \quad \text{if} \quad R > 1.0
$$
  

$$
V_f \le \frac{R(0.8125)}{(1+\Delta)^2} \quad \text{if} \quad R < 1.0
$$
  
RVE shown in Fig. 5

**RVE shown in Fig. 5**

**-9= Two Different Size Square Fibers, Rectangular or Square Pack**

$$
V_{f_2} \le \frac{1}{R \left[ (1 + \Delta_2) + (1 + \Delta_1) \frac{R_{f_1}}{R_{f_2}} \right]^2}
$$
  

$$
V_{f_1} \le \frac{2 \sqrt{R V_{f_2}}}{\left[ \left( \frac{R_{f_2}}{R_{f_1}} \right)^2 (1 + \Delta_2) + \left( \frac{R_{f_2}}{R_{f_1}} \right) (1 + \Delta_1) \right]}
$$

**RVE shown in Fig. 5**

**.11= Square Fiber, Rectangular Pack**

$$
V_f \le \frac{1}{R(1+\Delta)^2} \quad \text{if} \quad R > 1.0
$$
  

$$
V_f \le \frac{R}{(1+\Delta)^2} \quad \text{if} \quad R < 1.0
$$

**RVE shown in Fig. 5**

**• 99= User Defined RVE Example of RVE representing random packing shown in Fig. 8. Required input shown in Appendix F.**

#### **Note: For Triple Periodic RVE:**

- **99 = User Defined RVE**
- **Example:** R,  $R_{f_1}, R_{f_2}, V_f$ ,  $\Delta$  = cper,  $\Delta_1$  = cper1 and  $\Delta_2$  = cper2 are defined later in *Jl* **.** *J2* **this subsection**
- \_" **Note: The images of the RVE's shown in Figs.5 and 8 were generated using the PATRAN option (sec 4.2.8)** available in MAC.

## **Example: Triangular packing with Interface thickness 1% of fiber radius**

#### \_MRVE

**IDP=2 VF=35 RAD=0.07 CPER=0.01%** 

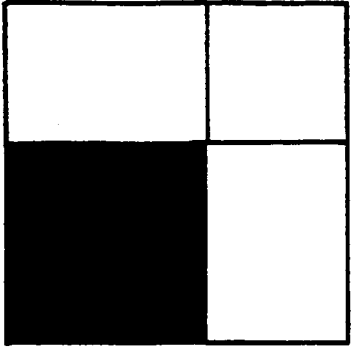

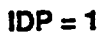

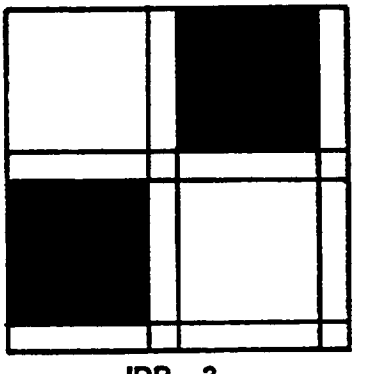

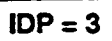

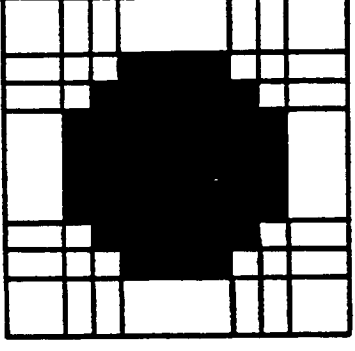

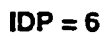

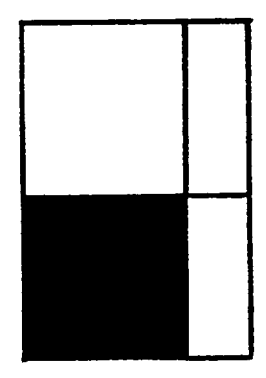

 $IDP = 11$ 

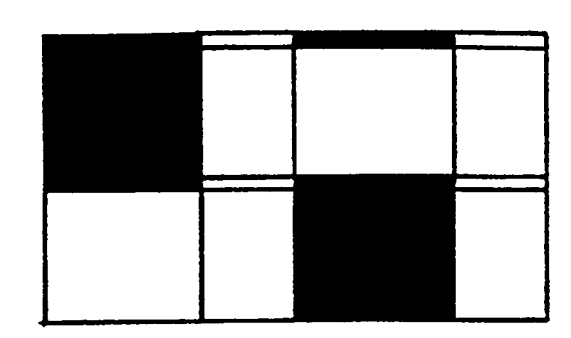

 $IDP = 2$ 

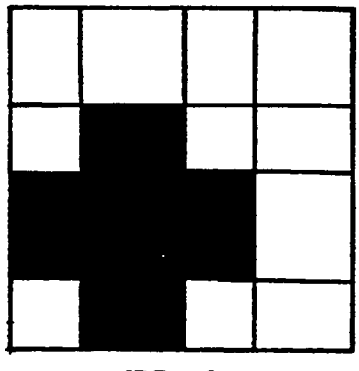

 $IDP = 4$ 

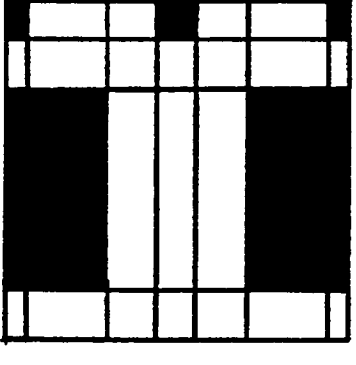

 $IDP = 9$ 

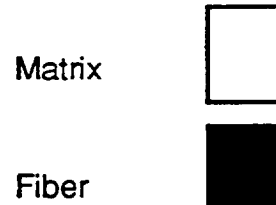

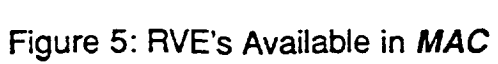

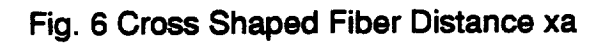

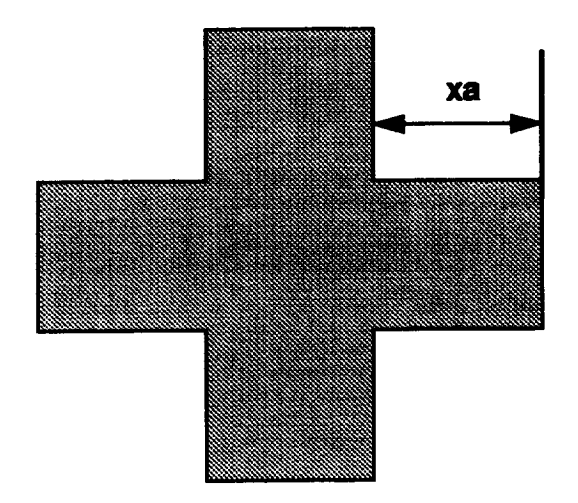

**Fig.7 Hybrid Composite RVE; IDP = 9. Fiber Spacing Ratio, R=X/Y**

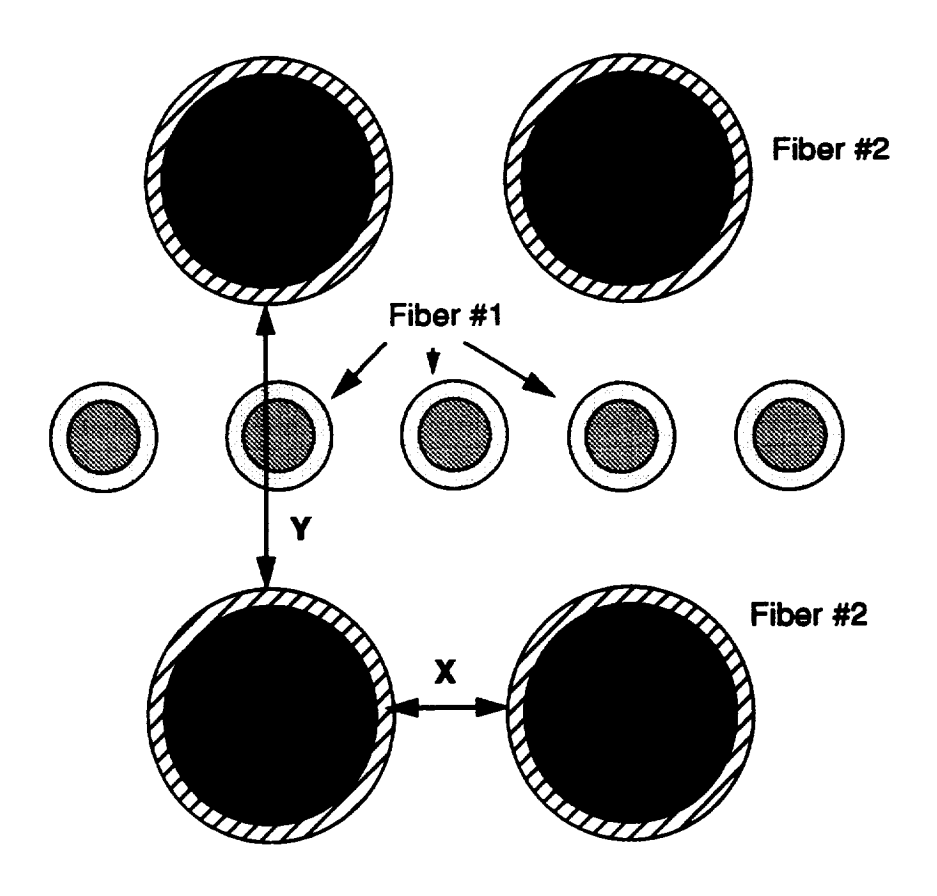

50

## **,\_ Note: Format for the user defined RVE's, IDP [] 99,** see **Fig. 8 for example.**

**1)** For 2-D RVE: (Each line of data must be on a separate line)

**NB=nb NG=ng H**= $h_1$ ,  $h_2$ , ....  $h_{nq}$  $L = I_1, I_2, \ldots, I_{nb}$ **CM=SSnb,** \_,**SSnb,\_...SSnb,** ng

**repeat data for the (nb x ng) 2-D RVE**

```
CM=SSl, l,SSl,_...s$1,ng
```
**2)** For  $3-D$  RVE: (Each line of data must be on a separate line)

```
NA=na NB=nb NG=ng
D=d_1,d_2,...d_{na}H=h_1, h_2, \ldots, h_{nq}L=l_1, l_2, \ldots, l_{nb}CM=SSna, 1,1,SSna,2, I .... SSna, nb,, 1
ca =SSna_ 1,1,1, SSna- 1,2,1,... SSna- 1,nb,, 1
                                    repeat data for the (na x nb x ng) 3-D RVE
```
CM=ss \_,**1,ng, SS l ,2,ng, .. .SS l,nb, ng**

**Where**

**ssij and SSi,**j,k **are the identifying material labels which** are **given in the following format:**

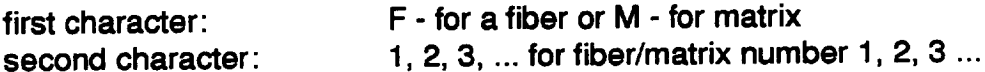

**na - number of subcells in the alpha direction**

**nb- number of subcells in the beta direction**

**ng - number of subcells in the gama direction**

**h - the height of each subcell**

- **I - the length of each subcell**
- **d - the depth of each subcell**

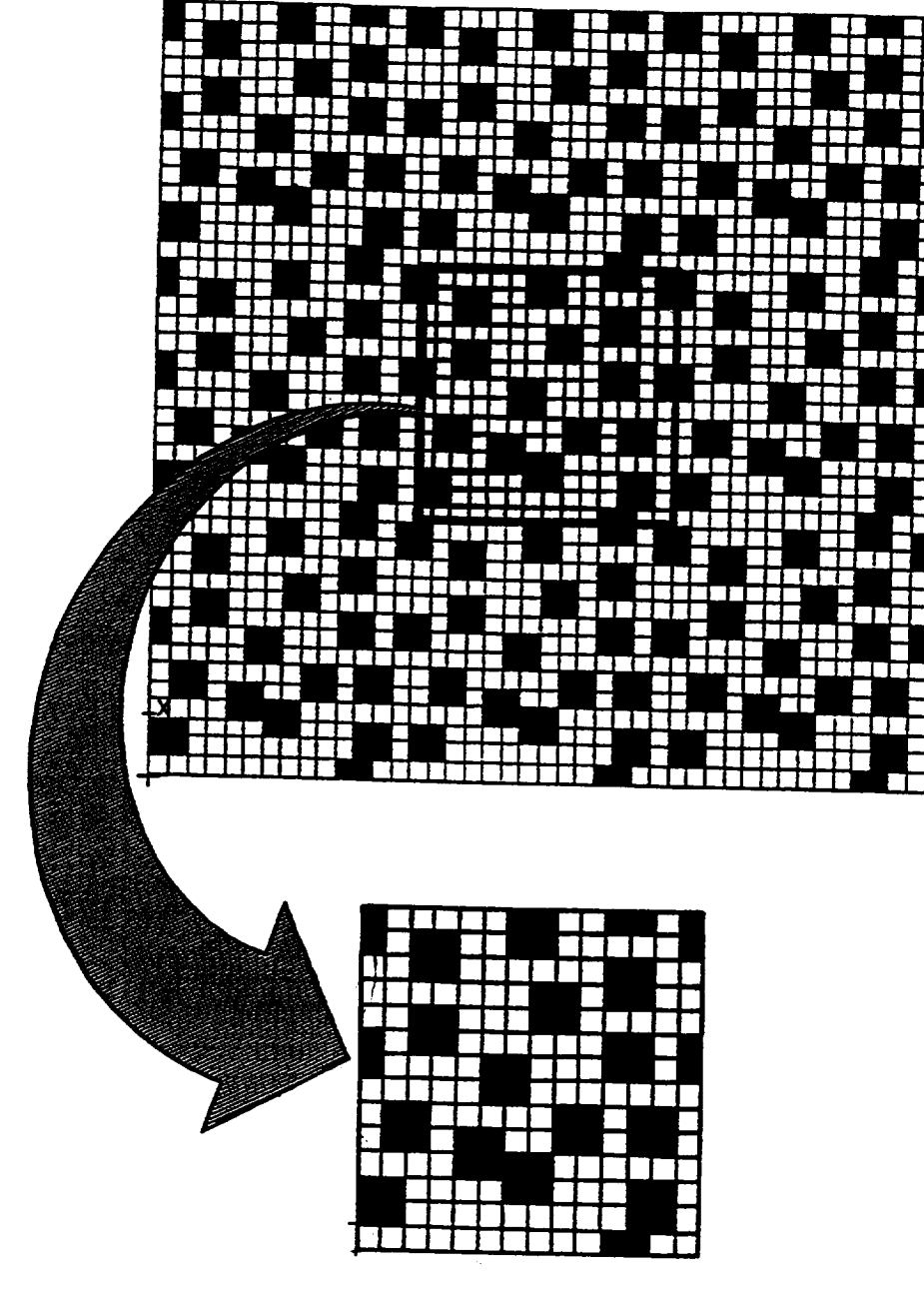

 $IDP = 99$ 

Figure 8: User defined RVE

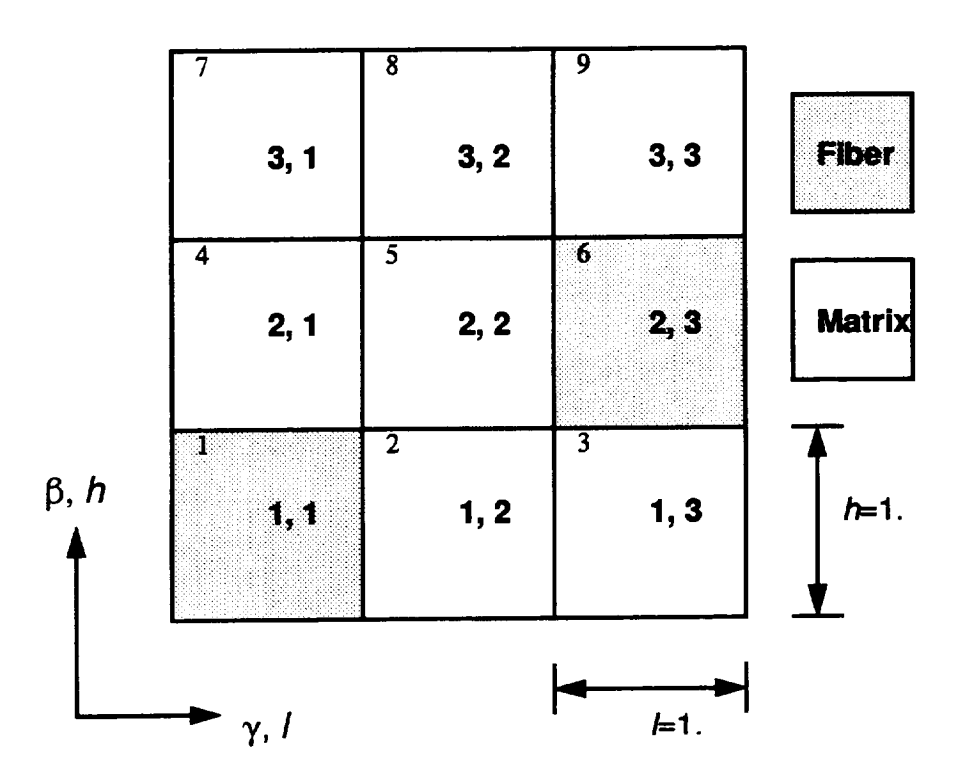

**Example:** (2-D **user defined RVE (as shown above)**

## **-\_MRVE**

**IDP=99 NB=3 NG=3 H=I .,1 .,1. L=1.,1.,1. CM=M1,M1 ,M1 CM-M1,M1,F1 CM-F1,M1,M1 %**

**,\_ Note: the fiber id. is F1 and the matrix id. is M1**

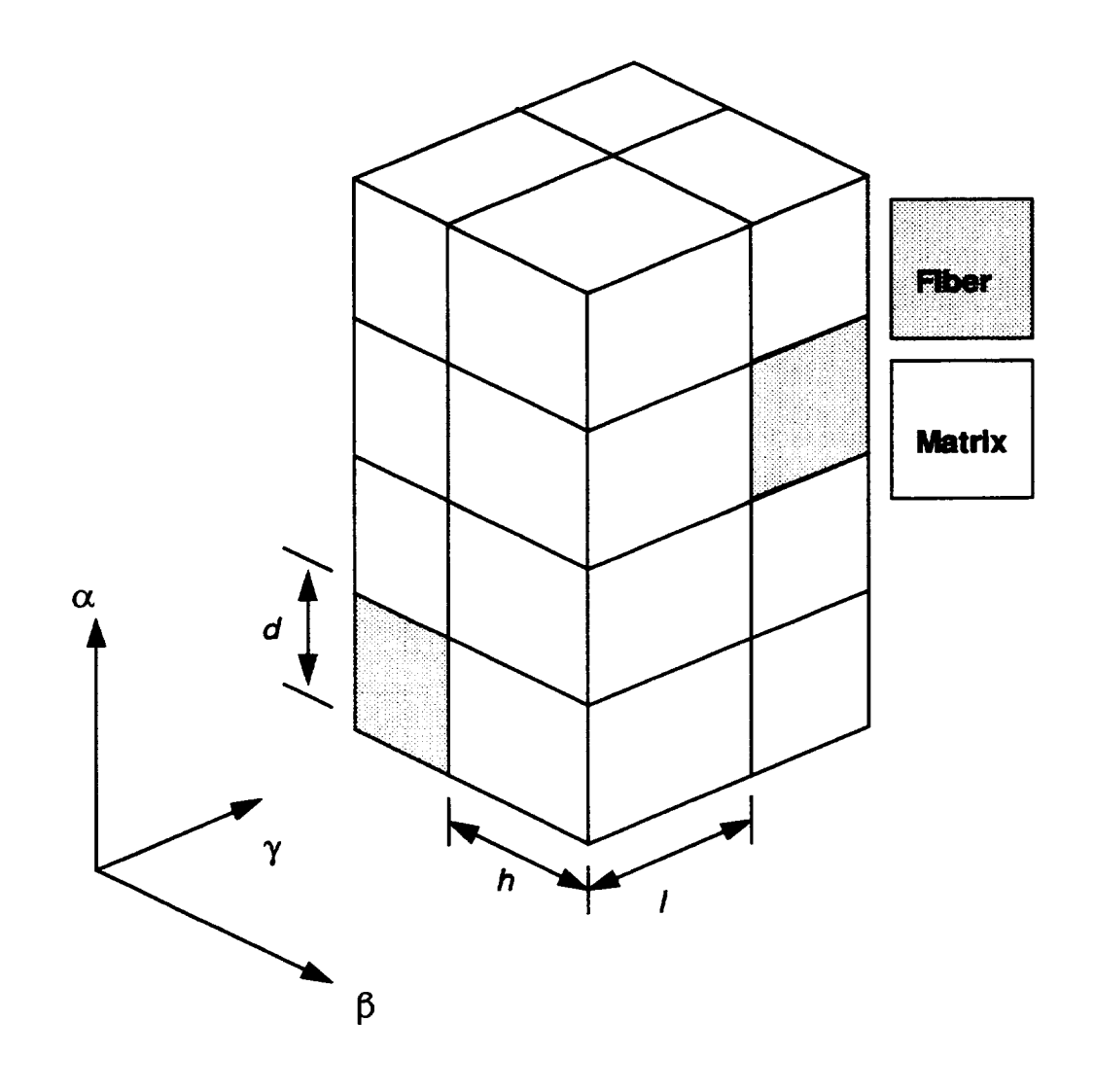

**Example: A 3-D User defined RVE (as shown above), representing** a [0/90] **continuous reinforced laminate composite.**

**,\_ Note: the fiber** is material **number 1 and the matrix is material number 2.**

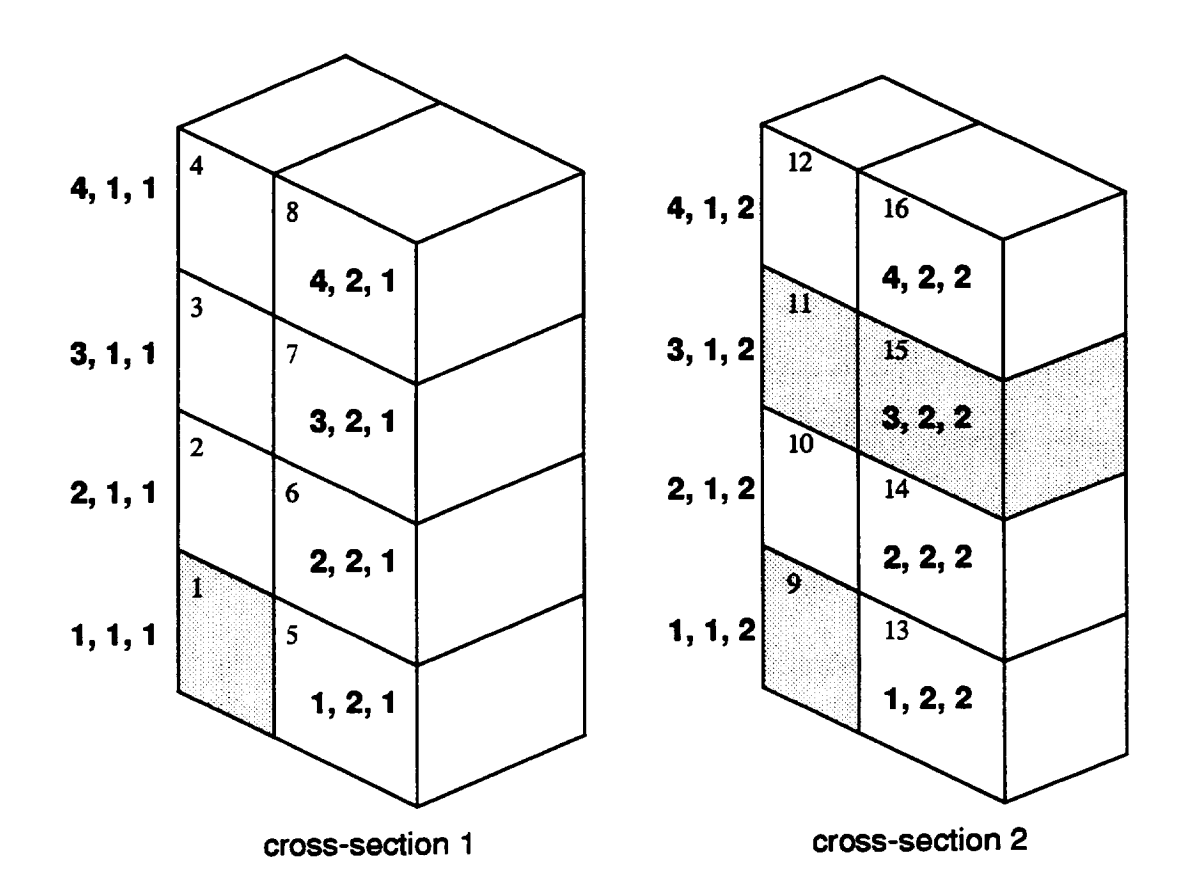

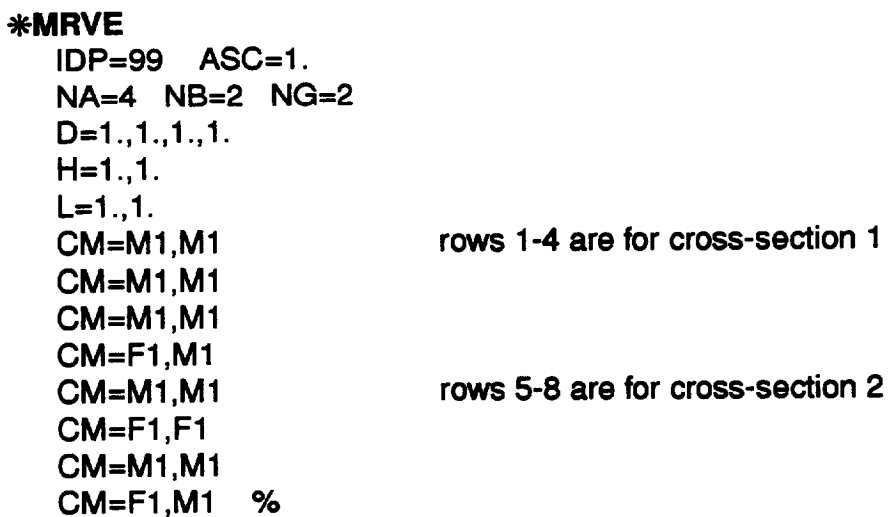

**55**

## **4.2.1\_ Interface Data: (Optional, for IDP:1,2,3,9 or 11)**

**Purpose: Specify interface layer properties**

## $*$ INTERFACE

**NINT=nint**

**The following line is to be repeated for each interface(nint):**  $Nl=nm$ ,  $Ml=ncmd$ ,  $MAT=mat$ <sub>1</sub>  $iDB=idb$ <sub>1</sub>

**%**

**,\_" Note: If idb=n see section 4.2.11** for **format of additional input required.**

### **Where**

**nint.**

**number of different interfaces**

 $nm$ :

**interface number**

**ncmd:**

**material model identifier for the interface**

**mat:.**

**material id letter**

**idb:**

**= y use database properties**

**= n user specified properties**

**,\_ Note: Please refer to section 4.2.11 for ncmd and mat values**

## **Example: (Assuming one Interface with user supplied material constants)**

\*INTERFACE **NINT=I NI=I MI-4 MAT=C IDB=n & EL=I 1700., 11700.,0.365,0.365,4287.5,1., 1. & VI=0.8E-8,0.1,0.1 E-5,0.,0.85E-3,0.05,1 .,1 .,1 .,3.3,1.8,1.35,1 .,0.01%**

## **4.2.14 Debond Data: (Optional)**

**Purpose: Specify the subcell faces where debond can take place** (see **section 3.6)**

2-D GMC Model Format

```
-_DEBOND
```

```
Nll=nii
NBl=nbi NGl=ngi FACE=nfc RN=rn BDN=bdstrn RS=rs &
BDS=bdstrs Tl=tmd
```
**%**

\_-D **GMC Model Format**

## \_DEBOND

```
Nil=nil
```

```
NAl=nai NBl=nbi NGl=ngi FACE=nfc RN=rn BDN=bdstrn RS=rs &
BDS=bdstrs Tl=tmd
```
## **%**

**Where**

**nii:** 

**number of subcell interfaces with debond**

**nai, nbi and ngi:** subcell **indices**  $(\alpha, \beta, \gamma)$ 

**nfc:**

**used specify which** =face" **of the subcell is to be debonded**

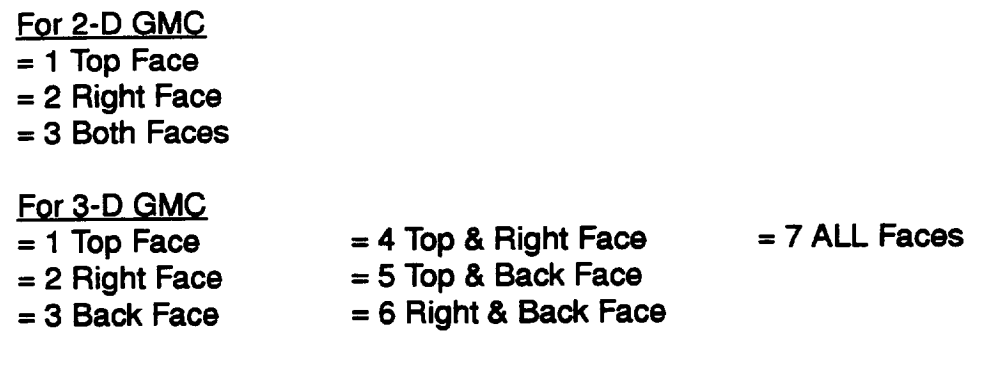

## **rn:**

**R n value**

**bdstrn:**

**debond stress, normal component (see Fig. 9)**

*rs:*

**R s value**

**bdstrs:**

**debond stress, shear component (see Fig. 9)**

**tmd.**

**time** at **which debond criteria becomes active (defaults to** *trnd***=0, if not specified)** 

### **Example 1:**

## **debond subcell 1,1 top face normal component**

**NII=I**

**NBI=1 NGI=1 FACE=1 RN=1. BDN=100.** 

### **Example 2:**

## **debond subcell 1,1 right face shear component**

**NII=I NBI=I NGI=I FACE=2 RS=I. BDN=100.**

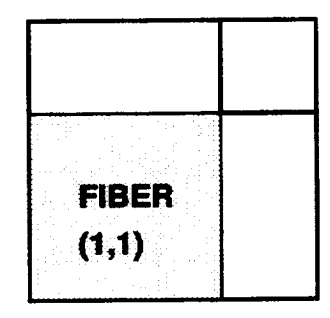

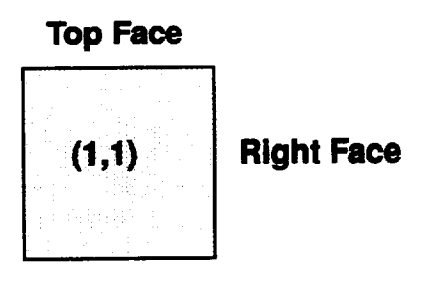

**Figure 9: Subcell Faces For 2-D GMC**

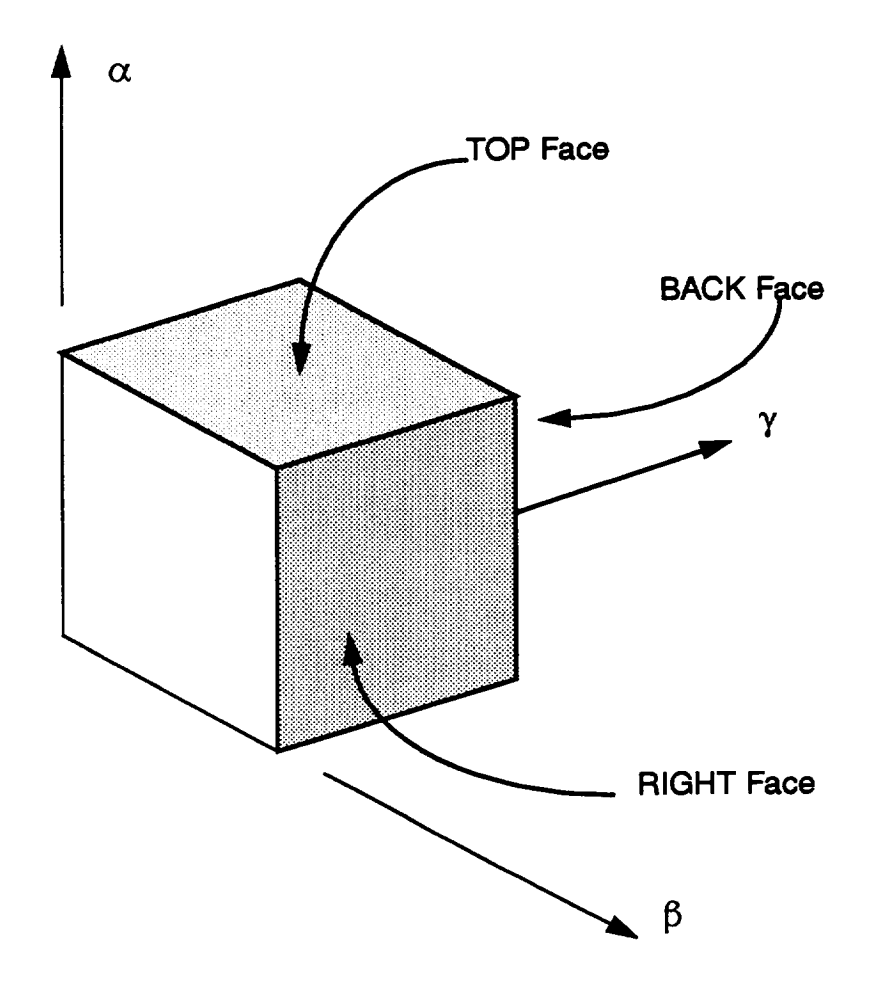

Figure 10: Subcell Faces For 3-D GMC

## **4,2.1\_ Plot Point Information:**

Purpose: **Specify the frequency** at **which data will be written to output files for both X-Y data**

**-\_CURVE NP=npmax**

**%**

**Where**

**npmax:. plot point increment**

**Example:: (print out every fifth data point)**

### \_-CURVE

**NP=5 %**

## 4.2.16 Curve Data:

sar Note: Currently a maximum of 5 curves may be specified per problem

## Specifying Curve Data For Macro (composite) Quantities:

**\*MACRO** 

 $NT = nucuv$ 

Repeat the following line nucuv times: NC=nocu X=maidx Y=maidy NAM=tname

 $%$ 

Where

nocu: - curve number

maidx and maidy variable options are:

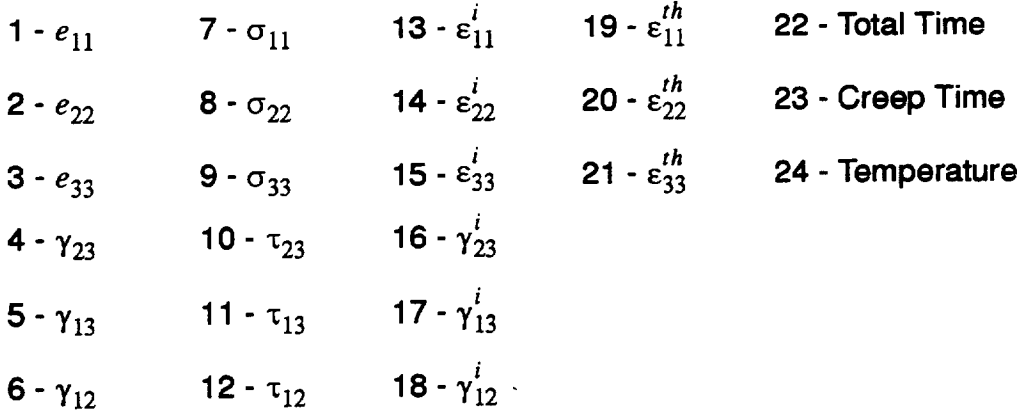

tname: name of plot file

ar Note: The file(s) generated will be of the form thame\_mac.data. If the user desires to use the same tname for files 2-5, a double quote, ", is entered for thame. Those files then will have the form:

> tname2\_mac.data tname3 mac.data etc.

(see the example for more details)

### **EXAMPLE:**

## **\*MACRO**

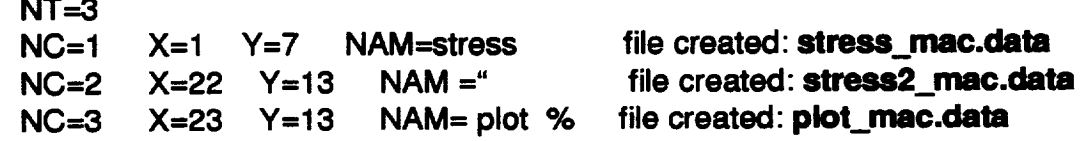

## Specifying Curve Data for Micro (subcell) Quantities:

### **\*MICRO**

 $NT = nucuv$ 

Repeat the following line nucuv times: NC=nocu CELL=nssel X=maidx Y=maidy NAM=tname2

### $%$

#### Where

nocu: - curve number

nssel: - cell number

tname2: - name of plot file

miidx and miidy variable options are:

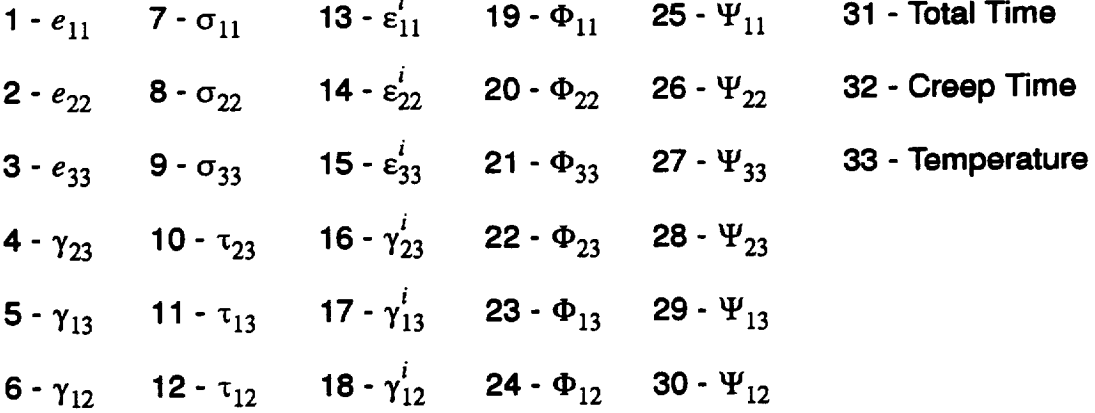

 $\mathbf{F}$  Note: The quantities  $\Phi$  and  $\Psi$  are the possible internal state variables (constitutive model dependent).

=\_ **Note:** The **file(s) generated will be of the form tname2\_mic.data. If the user desires to use the same tname2 for files 2-5, a double quote,** ", **is entered for tname2. Those files then will have the form:**

**tnarne22\_rnic, data**

**tname23\_mic.data**

**etc.**

**(see the example for more details)**

**.\_ Note: Subcell numbering is assigned according to the following algorithm.**

#### **2-D case**

**Do** \* **IB=I,NB Do** \* IG=I,NG **subcell** number= **NG\*(IB-1)+IG** • **continue**

#### **3-D** case

**Do** \* **IA=I,NA** Do \* **IB=I,NB Do** \* IG=I,NG **subcell number = IA+(IB-1)\*NA+(IG-1 )\*NA\*NB • continue**

**Note: Refer to numbers in upper left corners of subcells in Figures on page 52 and 54 for examples of** subcell **numbering scheme.**

#### **EXAMPLE:**

#### \_MICRO

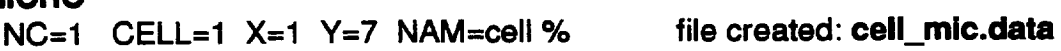

# **5.0 Conclusion/Future Modifications**

**A computationally efficient, user-friendly, comprehensive, micromechanics analysis tool, MAC, has been presented that** admits **physically based viscoplastic deformation and life models,** can analyze **multiphased** materials **of interest in advanced propulsion systems,** and **can** assist **both the material scientist** and structural analyst **in developing, designing** and analyzing **strategic materials. How**ever, **the development of this tool is far from complete. A number of future enhancements that are planned** and **currently underway include:**

- **• Provide** an **implicit integration algorithm to improve** computational **efficiency.**
- **• Provide the ability to input a multiaxial state of loading, be it** stress **or strain.**
- **Provide the ability to input multiple runs within the same input data file.**
- **• The incorporation of damage** evolution **laws and failure criteria so** as **to provide life estimates.**

## **5.1 Acknowledgment**

**The authors would like to thank Mr. Robert Goldberg for his diligent efforts and assistance in checking the accuracy and consistency of this manual by running numerous test cases. Future users will be,** as **the authors are, grateful.**

# **6.0 Appendix A**

## Sample **Input File For A Mechanical Load Problem**

**The following example is used to** explain **the control blocks in more detail.**

## **Problem Summary:**

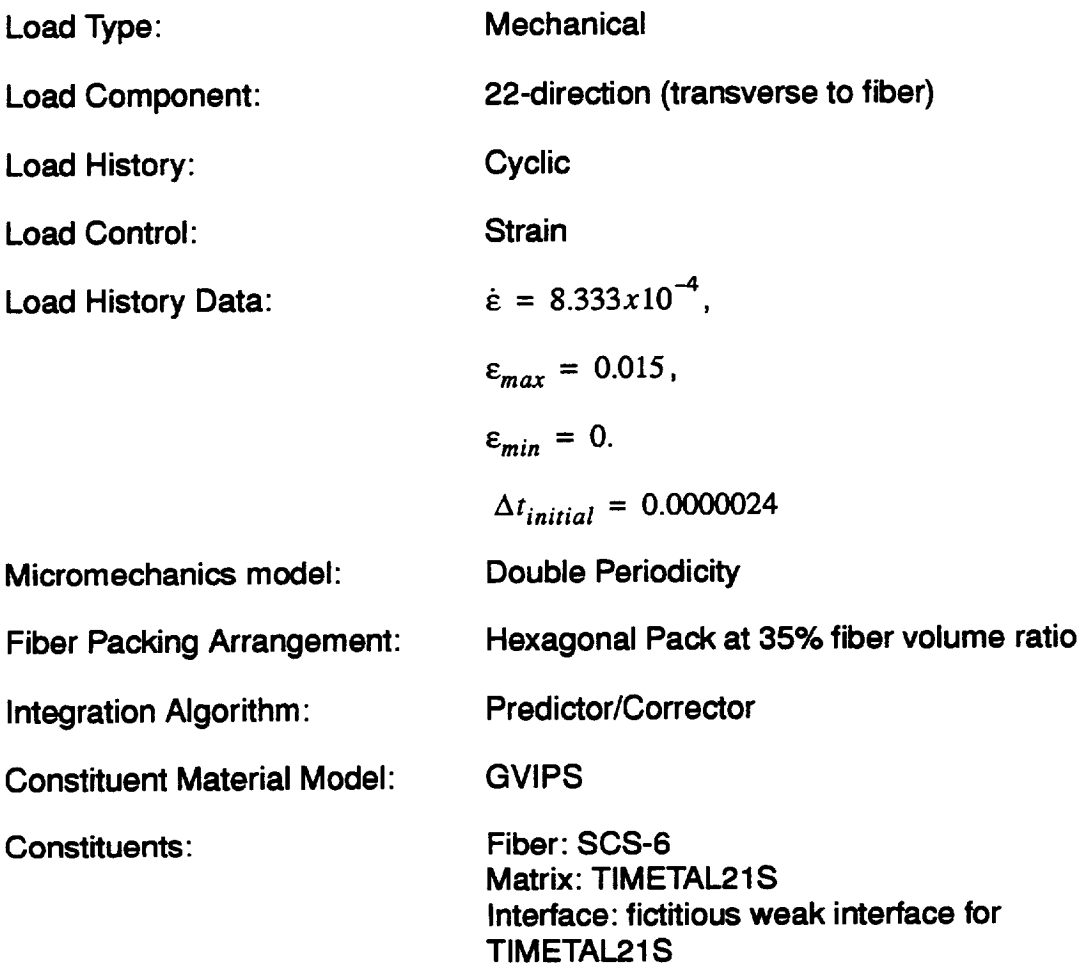

**,\_ Note: This example will take an extremely long time to run due to the elastic-perfectly viscoplastic definition of the fictitious weak Interface, as the overall time step is limited to that of the allowable Interface time step. This slow computational response is NOT indicitive of GMC.**

```
FOR MECHANICAL LOAD RUN
*PRINT
NPL=0 %
*LOAD
LCON=2 LOP=2 LSS=I %
*MECH
NPTW=2 T1=0.,18. LO=0.,0.015 %
*TREF
TREF=650. %
*MODEL
MOD=I %
*SOLVER
 NTF=2 ISTM=0.0000024 ERR=0.1E-2 %
*FIBER
 NFIBS=I
 NF=I MF=4 MAT=B IDB=y %
*MATRIX
 NMATX=I
 NM=1 NM=4 MAT=A IDB=y %
*MRVE
 IDP=2 VF=0.35 RAD=0.07 CPER=0.1 %
*INTERFACE
 NINT=I
 NI=I MI=4 MAT=C IDB=n &
 EL=11700.,11700.,0.365,0.365,4287.5,1.,1- &
 VI=0.8E-8,0.1,0.1 E-5,0.,0.85E-3,0.05,1 .,1 .,1 .,3.3,1.8,1.35,1 .,0.01 %
*CURVE
 NP=2 %
*MACRO
 NT=I
 NC=I X=2 Y=8 NAM=apdxa %
*END
```
**The following figure was obtained** from the **x-y plot data file produced by the present example.**

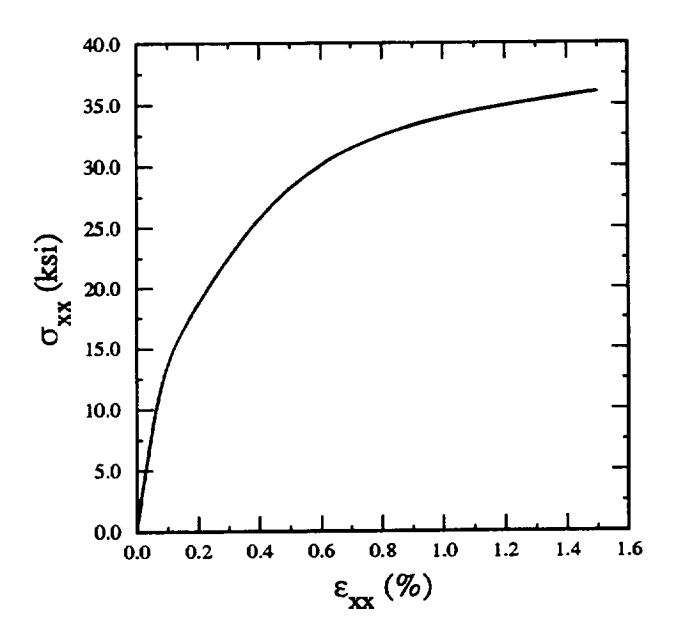

\_" **Note: It is recommended that a new user construct** a **mac input file using the data given in this appendix and then check to see if the same result plot is obtained.**

# **7.0 Appendix B**

## **Sample Input File For A Thermal Load Problem**

**The following** example **is used to explain the control blocks in more detail.**

## **Problem Summary:**

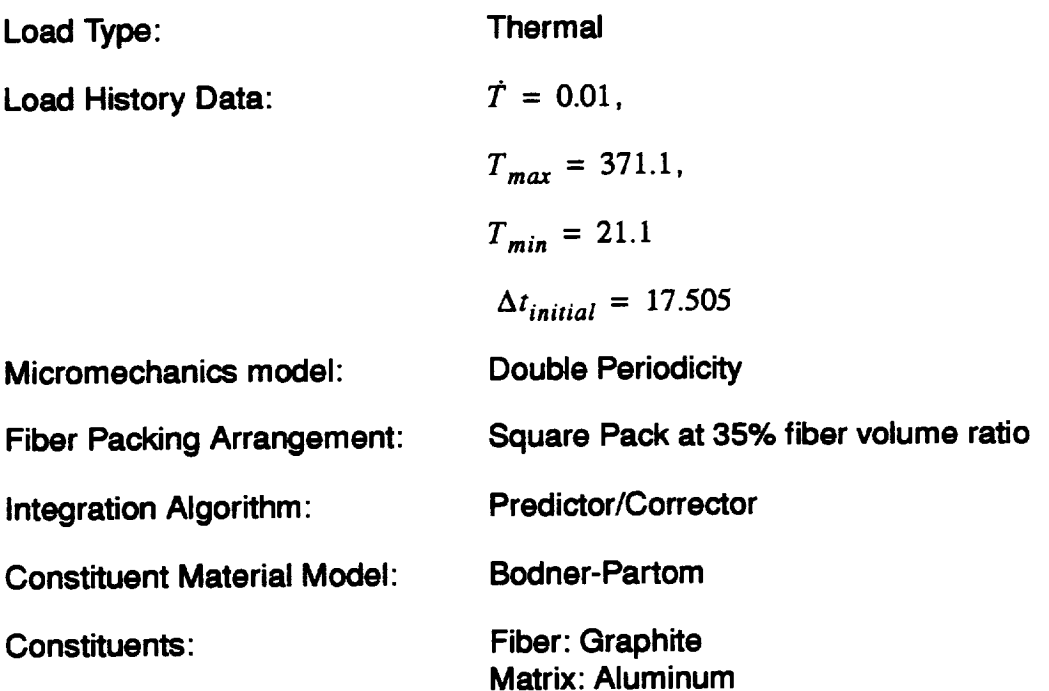

**,\_** Note: This **problem is taken from reference 1., pg.238**

```
FOR THERMAL LOAD RUN
*PRINT
NPL=0 %*LOAD
LCDN=1 %
*THERM
NPTT=3 TI=0.,35010.,70020. &
TE=371.1,21.1,371.1 %
*TREF
TREF=371.1 %
*MODEL
MOD=1 %
*SOLVER
NTF=2 ISTT=17.505 ERR=10.E-2 %
*FIBER
NFIBS=1
NF=1 MF=1 NDPT=2 MAT=A IDB=y %
*MATRIX
NMATX=1NM=1 MM=1 NDPT=2 MAT=B IDB=y %
*MRVE
IDP=1 VF=0.30 %
*CURVE
NP = 5 %*MACRO
NT=1NC=1 X=24 Y=1 NAM=thermal %
*END
```
The following figure was obtained from the x-y plot data file produced by the present example.

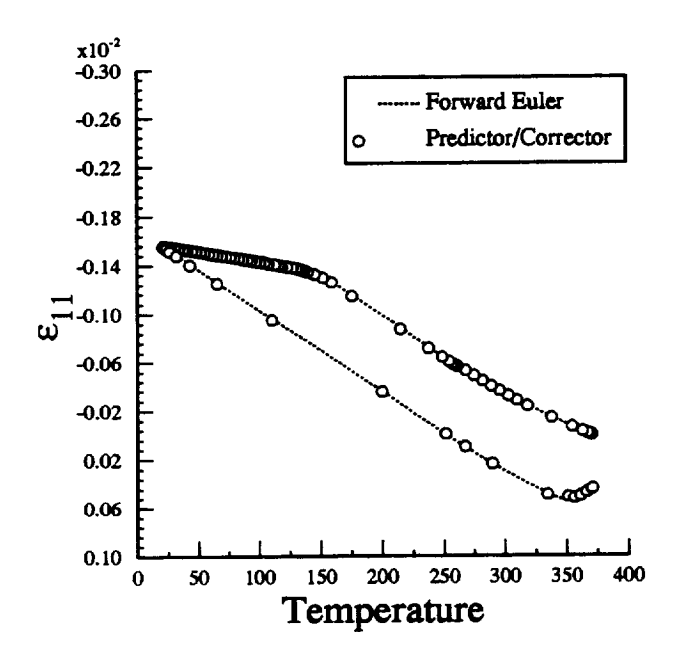

ar Note: It is recommended that a new user construct a mac input file using the data given in this appendix and then check to see if the same result plot is obtained.
# **8.0 Appendix C**

### **Sample Input File For A Laminate Problem**

**The following example is used to explain the control blocks in more detail.**

### **Problem Summary:**

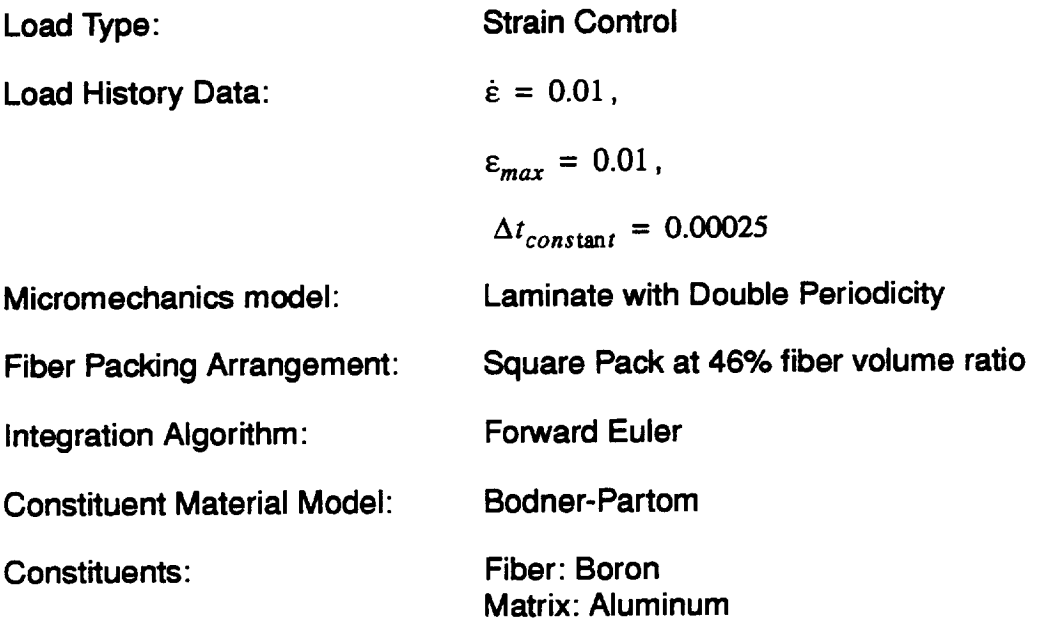

```
test of laminate strain control
*PRINT
NPL=0 %
*LOAD
LCON=2 LOP=1 LSS=1 %
*MECH
NPTW=2 TI=0.,1. LO=0.,0.01 %
*MODEL
MOD=3 MATSYS=1 NLY=1 THK=1. ANG=0. %
*SOLVER
 NTF=1 NPTS=2 TIM=0.,1. STP=0.00025 %
*FIBER
 NFIBS=1
 NF=1 MS=1 MF=6 MAT=A IDB=y %
*MATRIX
 NMATX=1NM=1 MS=1 MM=1 MAT=A IDB=y %
*MRVE
 IDP=1 VF=0.46 %
*CURVE
 NP=10%
*MACRO
 NT=1NC=1 X=1 Y=7 NAM=apdxc %
*END
```
The following figures were obtained from the x-y plot data file produced by the present example.

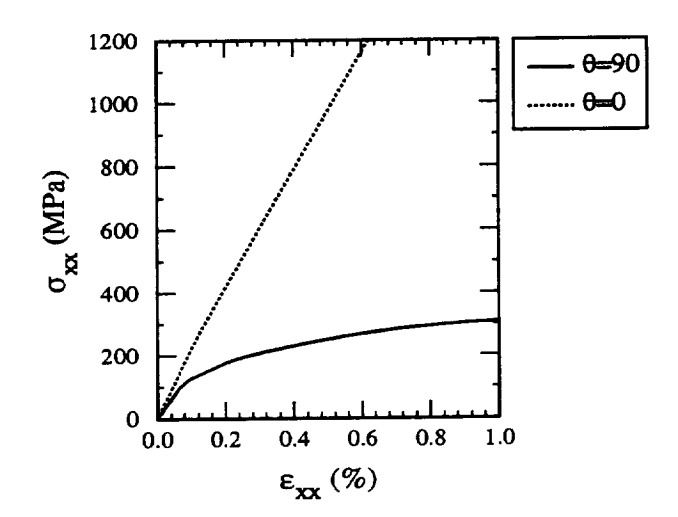

From reference 1 Fig. 8-5, pg. 235

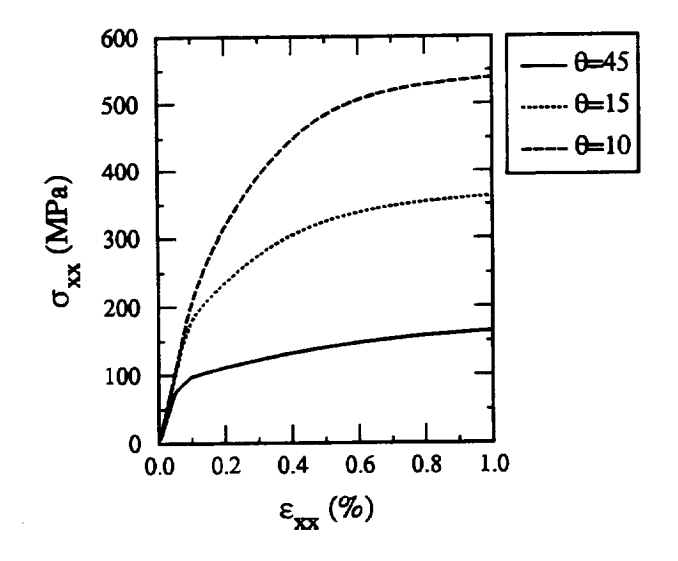

From reference 1 Fig. 8-7, pg. 237

## **9.0 Appendix D**

#### **Sample Inout File For A Laminate Problem**

**The following example is used to explain the control blocks in** more **detail.**

### **Problem Summary:**

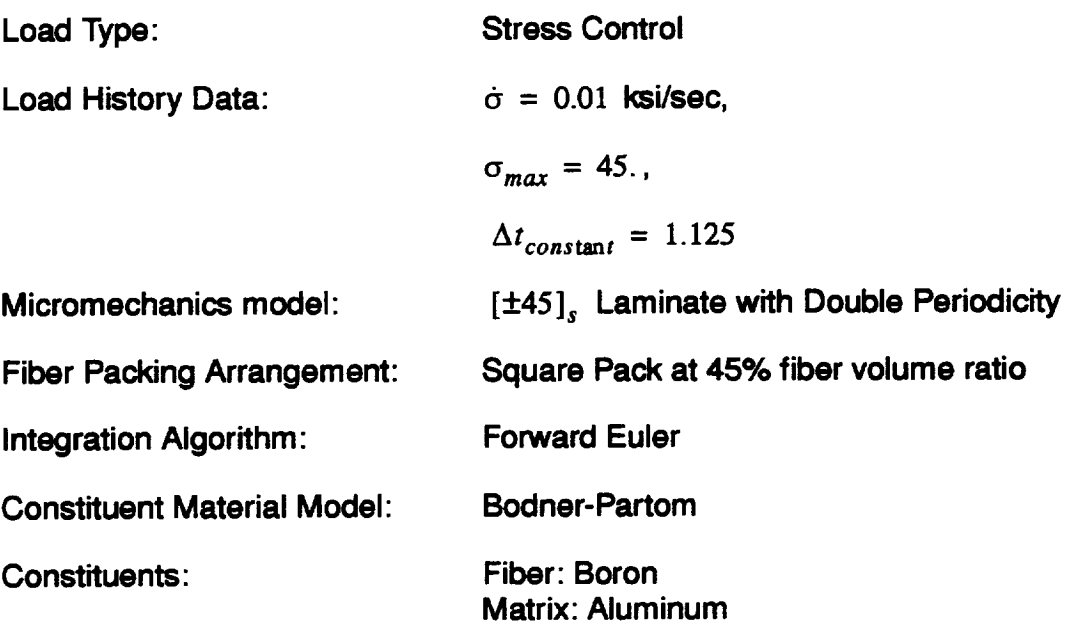

**,=" Note: This problem is taken from the reference: Analysis of Metal-Matrix Composite Structures-II.** Laminate **Analysis, Arenburg, R. T. and Reddy, J. N., Computers and Structures, Vol. 40, N.6, pp. 1369-1385, 1991.**

```
test of [+-45]2s laminate strain control
*PRINT
NPL=0 %
*LOAD
 LCON=2 LOP=1 LSS=2 %
*MECH
 NPTW=2 TI=0.,4500. LO=0.,45. %
*TREF
 TREF=0. %
*MODEL
 MOD=3 MATSYS=1 NLY=4 THK=0.25,0.25,0.25,0.25 ANG=45.,-45.,-45.,45. %
*SOLVER
 NTF=1 NPTS=2 TIM=0.,4500. STP=1.125 %
*FIBER
 NFIBS=1
 NF=1 MS=1 MF=6 MAT=A IDB=n &
 EL=58.E3,58.E3,0.20,0.20,24.17E3,6.3E-6,8.28E-6 %
*MATRIX
 NMATX=1NM=1 MS=1 MM=1 MAT=A IDB=n &
 EL=9.53E3,9.53E3,0.33,0.33,3.58E3,21.06E-6,21.06E-6 &
 VI=1.E4,49.,63.,300.,4.,1. %*MRVE
 IDP=1 VF=0.45 %
*CURVE
 NP=10%
*MACRO
 NT=1NC=1 X=1 Y=7 NAM=apdxd %
*END
```
The following figure was obtained from the x-y plot data file produced by the present example.

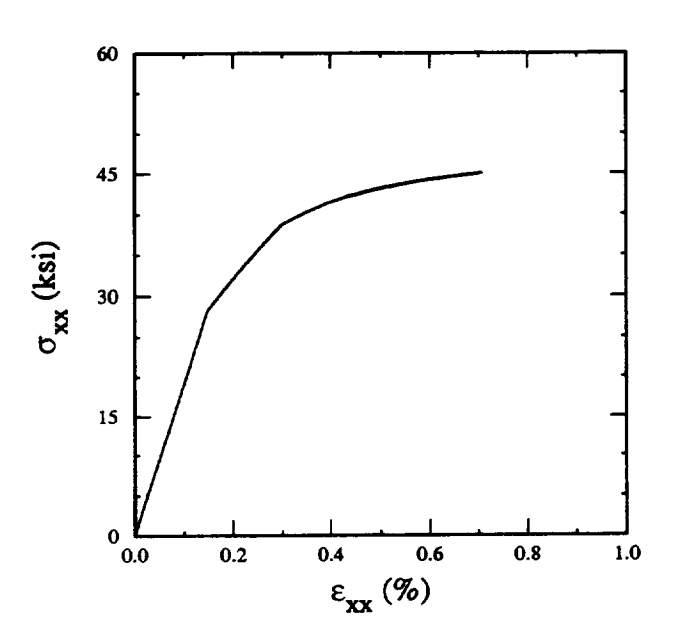

From Arenburg and Reddy, Fig. 16, pg. 1382.

## **10.0 Appendix E**

#### $$

**The following** example **is used to explain the control blocks in more detail.**

#### **Problem Summary:**

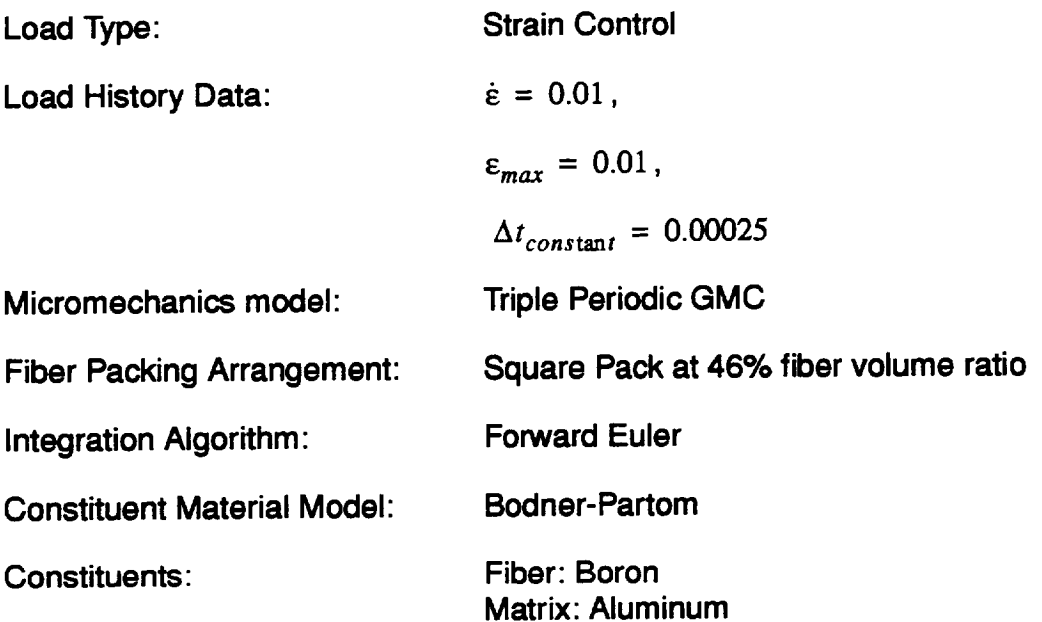

**This problem uses the 3-D GMC model to simulate a [0/90] laminate as shown below.**

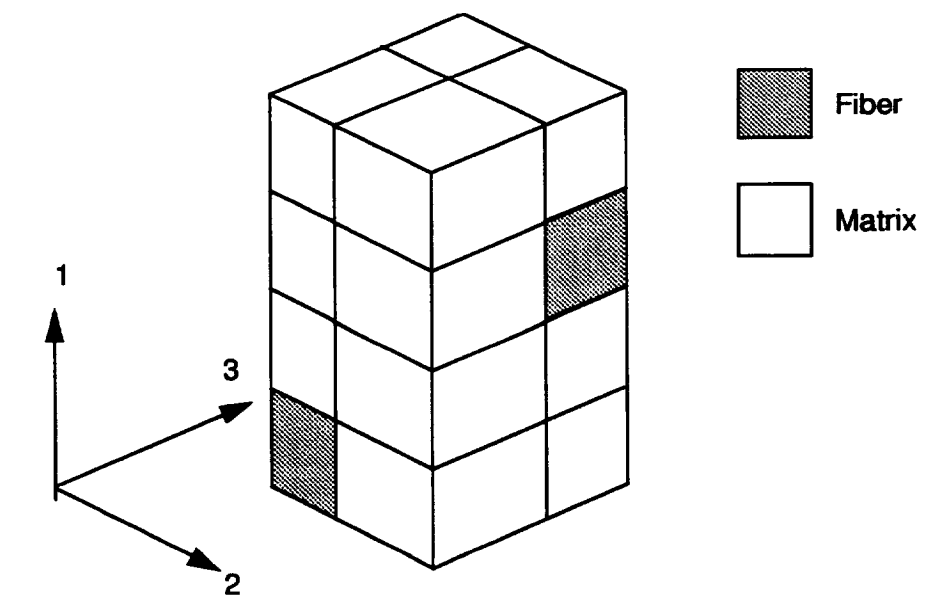

```
test of gmc3d model 0/90 laminate simulation
*PRINT
 NPL=0 %
*LOAD
 LCON=2 LOP=2 LSS=1%
*MECH
 NPTW=2 TI=0.,1. LO=0.,0.01 %
*MODEL
 MOD-2 %
*SOLVER
 NTF-1 NPTS=2 TIM=0.1. STP=0.00025 %
*FIBER
 NFIBS-1
 NF-1 MF=6 MAT=A IDB--y %
*MATRIX
 NMATX=I
 NM=I MM--1 MAT-A IDB=y %
*MRVE
 IDP=99 ASP=I.
 NA=4 NB=2 NG=2
 D=0.67823,0.32177,0.67823,0.32177
 H=0.67823,0.32177
 L-0.32177,0.67823
 CM=2 2
 CM=2 2
 CM=2 2
 CM--1 2
 CM-2 2
 CM=I 1
 CM=2 2
 CM=I 2 %
*CURVE
 NP=10 %
*MACRO
 NT-1
 NC=I X=2 Y=8 NAM=apdxe %
*END
```
The following figure was obtained from the x-y plot data file produced by the present example.

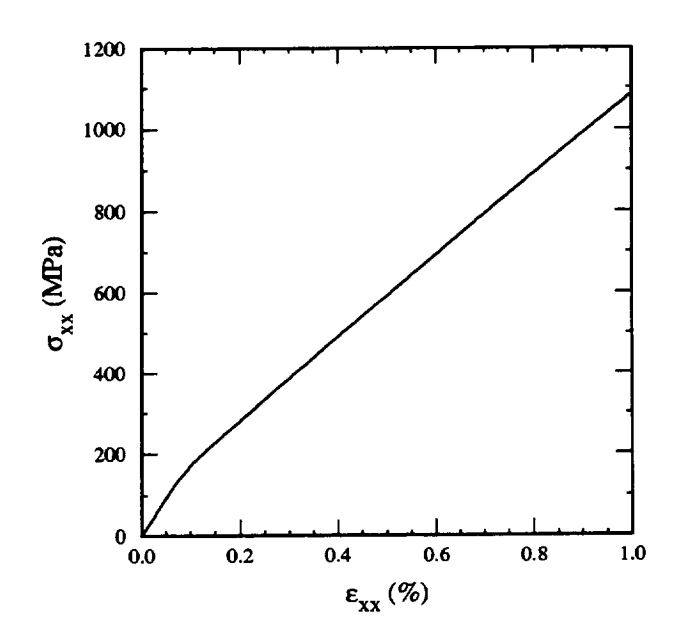

For Note: It is recommended that a new user construct a mac input file using the data given in this appendix and then check to see if the same result plot is obtained.

## **11.0 Appendix F**

### Sample **Inout File For A User Defined RVE**

**The following example is used to explain the control blocks in more detail.**

### **Problem Summary:**

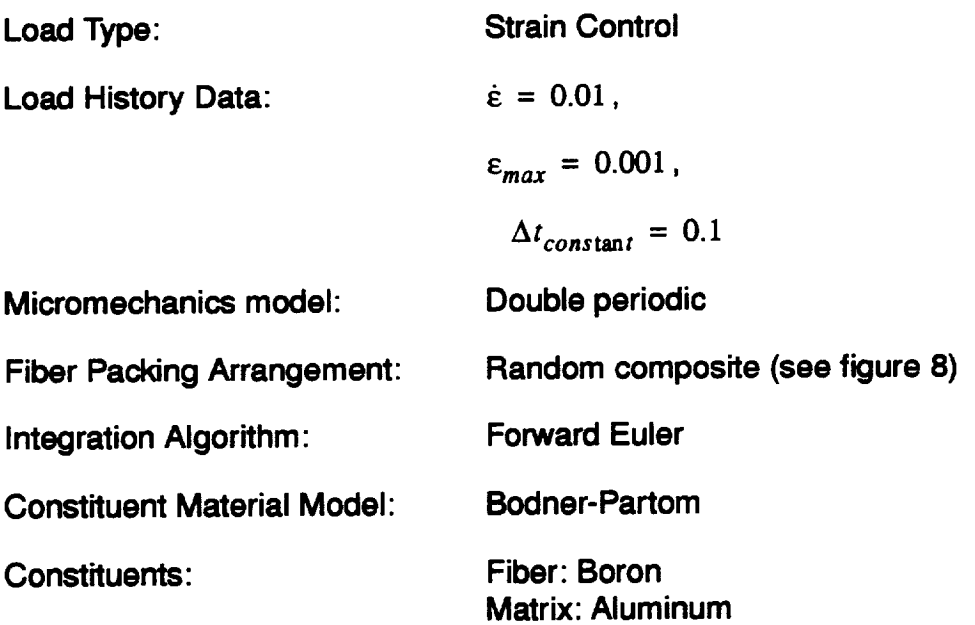

```
random composite rve using 2-d gmc
*PRINT
NPL=0 %
*LOAD
LCON=2 LOP=1 LSS=2 %*MECH
 NPTW=2 TI=0.,0.1 LO=0.,0.001 %
*MODEL
 MOD=1 %
*SOLVER
 NTF=1 NPTS=2 TIM=0.,0.1 STP=0.1 %
*FIBER
NFIBS=1
 NF=1 MF=6 MAT=A IDB=y %
*MATRIX
 NMATX=1NM=1 MM=1 MAT=A IDB=y %
*MRVE
 IDP=99NB=14 NG=14
 CM=F1, M1, M1, M1, M1, M1, F1, F1, M1, M1, F1, F1, M1, F1
 CM=F1, M1, F1, F1, M1, M1, F1, F1, M1, M1, M1, M1, M1, F1
 CM=M1, M1, F1, F1, M1, M1, M1, M1, M1, M1, F1, F1, M1, M1
 CM=M1, M1, M1, M1, M1, M1, M1, F1, F1, M1, F1, F1, M1, M1
 CM=M1, M1, F1, F1, M1, M1, M1, F1, F1, M1, M1, M1, M1, M1
 CM=F1, M1, F1, F1, M1, M1, M1, M1, M1, M1, F1, F1, M1, F1
 CM=F1, M1, M1, M1, M1, F1, F1, M1, M1, M1, F1, F1, M1, F1
 CM=M1, M1, M1, M1, M1, F1, F1, M1, M1, M1, M1, M1, M1, M1
 CM=M1,F1,F1,M1,M1,M1,M1,M1,F1,F1,M1,F1,F1,M1
 CM=M1,F1,F1,M1,F1,F1,M1,M1,F1,F1,M1,F1,F1,M1
 CM=M1, M1, M1, M1, F1, F1, F1, F1, M1, M1, M1, M1, M1, M1
 CM=F1,F1,M1,M1,M1,M1,F1,F1,M1,M1,M1,F1,F1,M1
 CM=F1,F1,M1,M1,M1,M1,M1,M1,M1,M1,M1,F1,F1,M1
 *CURVE
 NP = 1%*MACRO
 NT=1NC=1 X=1 Y=7 NAM=apdxf %
*END
```
# **12.0 Appendix G**

### **Sample inout File For A Biaxial Load**

**The following example is used to explain the control blocks in more detail.**

**Problem Summary:**

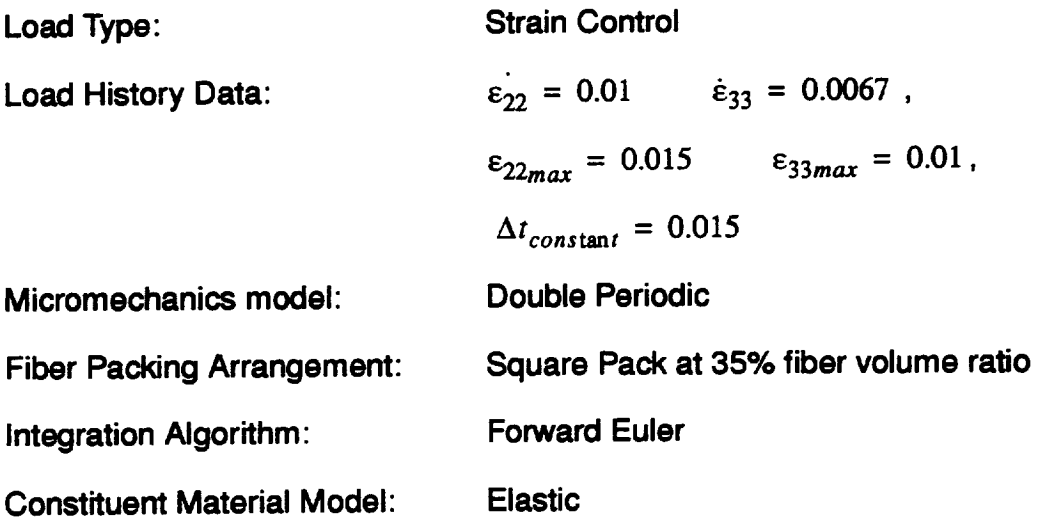

```
test of biaxial load
*PRINT
NPL=7%
*LOAD
 LCON=2 LOP=7 LSS=1 %
*MECH
 NPTW=2 TI=0.,1.5 LO=0.,0.015
 NPTW=2 TI=0.,1.5 LO=0.,0.010 %
*TREF
TREF=900.%
*MODEL
MOD=1%*SOLVER
 NTF=1 NPTS=2 TIM=0.,1.5 STP=0.015 %
*FIBER
 NFIBS=1
 NF=1 MF=4 MAT=B IDB=n &
 EL=58.E3,58.E3,0.32,0.32,23.2E3,2.1E-06,2.1E-06 &
 VI=0.8E-9,1.E20,0.1E-5,0.,0.85E-4,0.05,1.,1.,1.,3.3,1.8,1.35,1.,0.01 %
*MATRIX
 NMATX=1NM=1 MM=4 MAT=A IDB=y %
*MRVE
IDP=1 VF=0.35 %
*CURVE
 NP = 1%*MACRO
 NT = 2NC=1 X=1 Y=7 NAM=biaxINC=2 X=2 Y=8 NAM=biaxt %
*END
```
### **13.0 Appendix H**

### **Sample Inout File For A User Defined Material Model**

**The following example is used to explain the control blocks in more detail.**

**Problem Summary:**

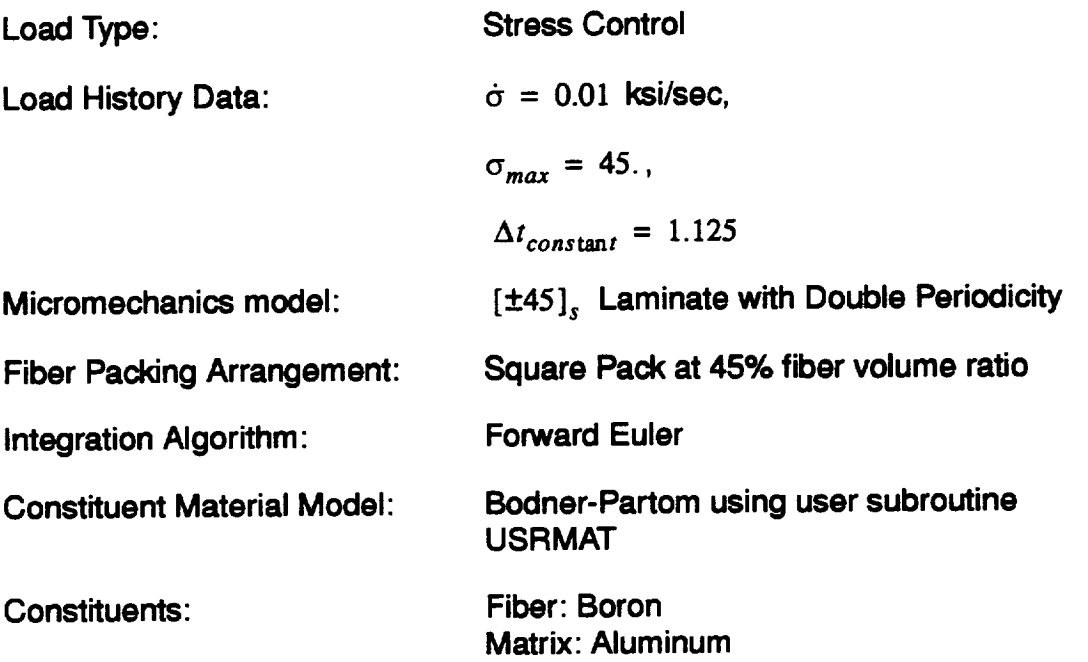

**,=" Note: This problem is the same as that given in Appendix D. The purpose here is to demonstrate how to use the USRMAT option.**

```
use of usrmat for a [+-45]2s laminate strain control problem
*PRINT
NPL=0 %
*LOAD
LCON=2 LOP=1 LSS=2 %
*MECH
NPTW=2 TI=0.,4500. LO=0.,45. %
*TREF
TREF=0. %
*MODEL
 MOD=3 MATSYS=1 NLY=4 THK=0.25,0.25,0.25,0.25 ANG=45.,-45.,-45.,45. %
*SOLVER
 NTF=1 NPTS=2 TIM=0.,4500. STP=1.125 %
*FIBER
 NFIBS=1
 NF=1 MS=1 MF=99 NPE=7 EL=58.E3,58.E3,0.2,0.2,24.17E3,6.3E-6,8.28E-6 &
 NPV=6 VI=0.,1.,1.,1.,1.,1. %
*MATRIX
 NMATX=1NM=1 MS=1 MM=99 NPE=7 &
 EL=9.53E3,9.53E3,0.33,0.33,3.58E3,21.06E-6,21.06E-6 &
 NPV=6 VI=1.E4,49.,63.,300.,4.,1. %
*MRVE
 IDP=1 VF=0.45 %
*CURVE
 NP=10 %
*MACRO
 NT=1NC=1 X=1 Y=7 NAM=apdxg %
*END
```
#### The USRMAT subroutine

The USRMAT subroutine is used here to implement the Bodner-Partom Viscoplastic model currently available in MAC

### SUBROUTINE USRMAT(DSA, SA, PE, PV,

```
TIME, TSTEP, CTEMP, DTEMPR, TREF, NIO, NPE, NPV, NCE)
      \boldsymbol{\alpha}\mathbf cpurpose: user material model
\mathbf c\mathbf cnote: 1) in this subroutine, [sa] and [dsa] contain the
\mathbf c"micro" quantities for aboudi's micromechanics model
\mathbf{c}\mathbf c2) arrangement of [dsa] & [sa] arrays
\mathbf c\mathbf{c}variable
                           location
\mathbf c\mathbf c\mathbf c-1
       \lambda strain rate (1-6)\mathbf c|------------------------------
\mathbf c1 stress rate (7-12)\mathbf c|_________________________________
\mathbf cl inelastic
\mathbf c1 strain rate (13-18)\mathbf{c}|-----------------------------
\mathbf c112 "slots" (19-30)
\mathbf{c}I for state variables
\mathbf c|_______________________________
\mathbf cthermal strain rate (31-36)\mathbf c\mathbf{c}\frac{1}{2} . The set of \frac{1}{2}\mathbf c\mathbf cIMPLICIT DOUBLE PRECISION (A-H,O-Z)
\mathbf CDIMENSION DSA(36), SA(36), PE(NPE), PV(NPV)
    \mathbf{C}c default user supplied material routine
\mathbf cC----------------------------------
         DIMENSION SS(6), S(6), R(6)\mathbf c
```
write(nio,\*) 'bodner: ctemp ',ctemp,' time ',time  $\mathbf c$ c extract appropriate viscoplastic material constants  $D0 = PV(1)$  $Z0 = PV(2)$  $Z1 = PV(3)$  $BM = PV(4)$  $AN = PV(5)$  $Q = PV(6)$ c copy stress from  $[sa]$  to  $[s]$  $SS(1) = SA(7)$  $SS(2) = SA(8)$  $SS(3) = SA(9)$  $SS(4) = SA(10)$  $SS(5) = SA(11)$  $SS(6) = SA(12)$ c compute the deviatoric stress [s] in the subcell TEMP =  $(SS(1) + SS(2) + SS(3))/3$ .  $S(1) = SS(1) - TEMP$  $S(2) = SS(2) - TEMP$  $S(3) = SS(3) - TEMP$  $S(4) = SS(4)$  $S(5) = SS(5)$  $S(6) = SS(6)$  $\mathbf{c}$ AJ2=0.5\*(S(1)\*\*2+S(2)\*\*2+S(3)\*\*2)+S(4)\*\*2+S(5)\*\*2+S(6)\*\*2  $SQ3AJ = DSQRT(SS(1)**2 + SS(2)**2 + SS(3)**2 +$  $2*(SS(4)**2+SS(5)**2+SS(6)**2) )$  $\boldsymbol{\mathcal{X}}$ SQ2=1.414215 IF(SQ3AJ.EQ.0.) THEN CALL ZEROR(R,6) **ELSE**  $R(1) = SS(1)/SQ3AJ$  $R(2) = SS(2)/SO3AJ$  $R(3) = SS(3)/SQ3AJ$  $R(4) = SQ2*SS(4)/SQ3AJ$  $R(5) = SQ2*SS(5)/SQ3AJ$  $R(6) = SQ2*S(6)/SQ3AJ$ **ENDIF** 

 $c$  if  $d0=0$  then assume elastic and zero-out c [dsa(13-30)] (inelastic strain rate and c internal variable rates), then return  $IF(D0.EQ.0) THEN$ DO 100 JJ=13,30  $DSA(JJ) = 0.0$ **CONTINUE** 100 **RETURN** c inelastic **ELSE**  $\mathsf{C}$  $ZEF = Z0 + Q*SA(20) +$ &  $(1-Q)*(R(1)*SA(21)+R(2)*SA(22)+R(3)*SA(23)+$  $R(4)*SA(24)+R(5)*SA(25)+R(6)*SA(26))$  $\boldsymbol{\&}$  $\overline{C}$ IF( $AJ2$  .EQ. 0.) THEN  $AL=0.0$ **ELSE** ARG1=ZEF\*\*2.0/(3.\*AJ2)  $CON=.5*(AN+1.)/AN$ ARG=CON\*(ARG1)\*\*AN AL=D0/(DEXP(ARG)\*DSQRT(AJ2)) **ENDIF** c inelastic strain rates  $DSA(13) = AL*S(1)$  $DSA(14) = AL*S(2)$  $DSA(15) = AL*S(3)$  $DSA(16) = 2*AL*S(4)$  $DSA(17) = 2*AL*S(5)$  $DSA(18) = 2*AL*S(6)$ c plastic work rate C---------------------------- $WPD = S(1) * DSA(13) + S(2) * DSA(14) + S(3) * DSA(15) +$  $S(4)*DSA(16) + S(5)*DSA(17) + S(6)*DSA(18)$ & c state variable rates 

 $DSA(19) = WPD$ ZOM=BM/Z0 ZD=Z0M\* (Z 1-ZEF)\*WPD **DSA(20)=ZD**

C

DSA(21)=ZD\*R(1) DSA(22)=ZD\*R(2)  $DSA(23) = ZD*R(3)$  $DSA(24)=ZD*R(4)$  $DSA(25)=ZD*R(5)$  $DSA(26)=ZD*R(6)$ ENDIF

c

RETURN END

 $\mathbf c$ 

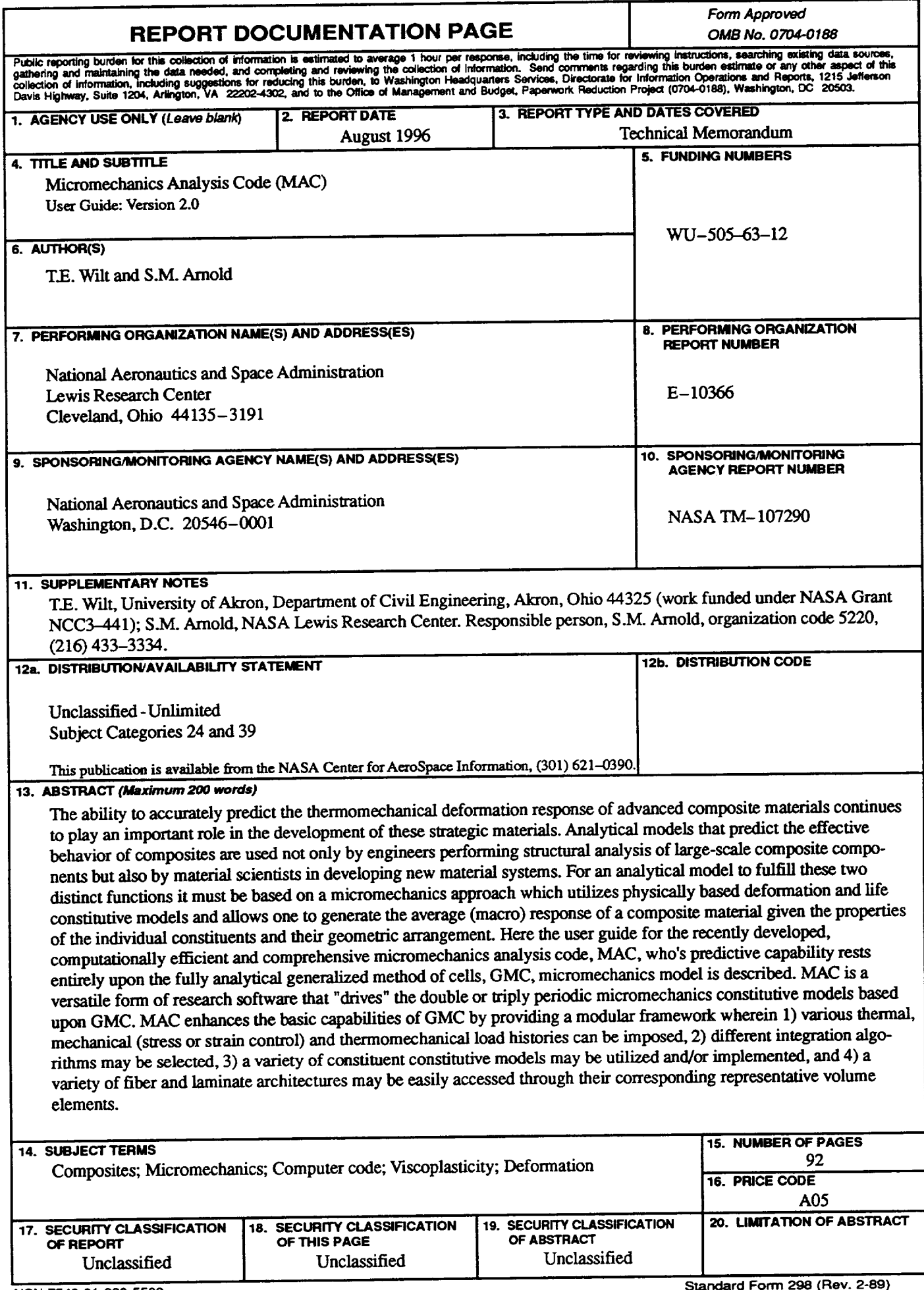

٦

7

т

National Aeronautics and<br>Space Administration

Lewis Research Center<br>21000 Brookpark Rd.<br>Cleveland, OH 44135-3191

Official Business<br>Penalty for Private Use \$300

POSTMASTER: If Undeliverable - Do Not Return

 $\hat{\boldsymbol{\epsilon}}$ 

 $\ddot{\phantom{0}}$